## **GBSC 724 Metabolomics Class**

Stephen Barnes

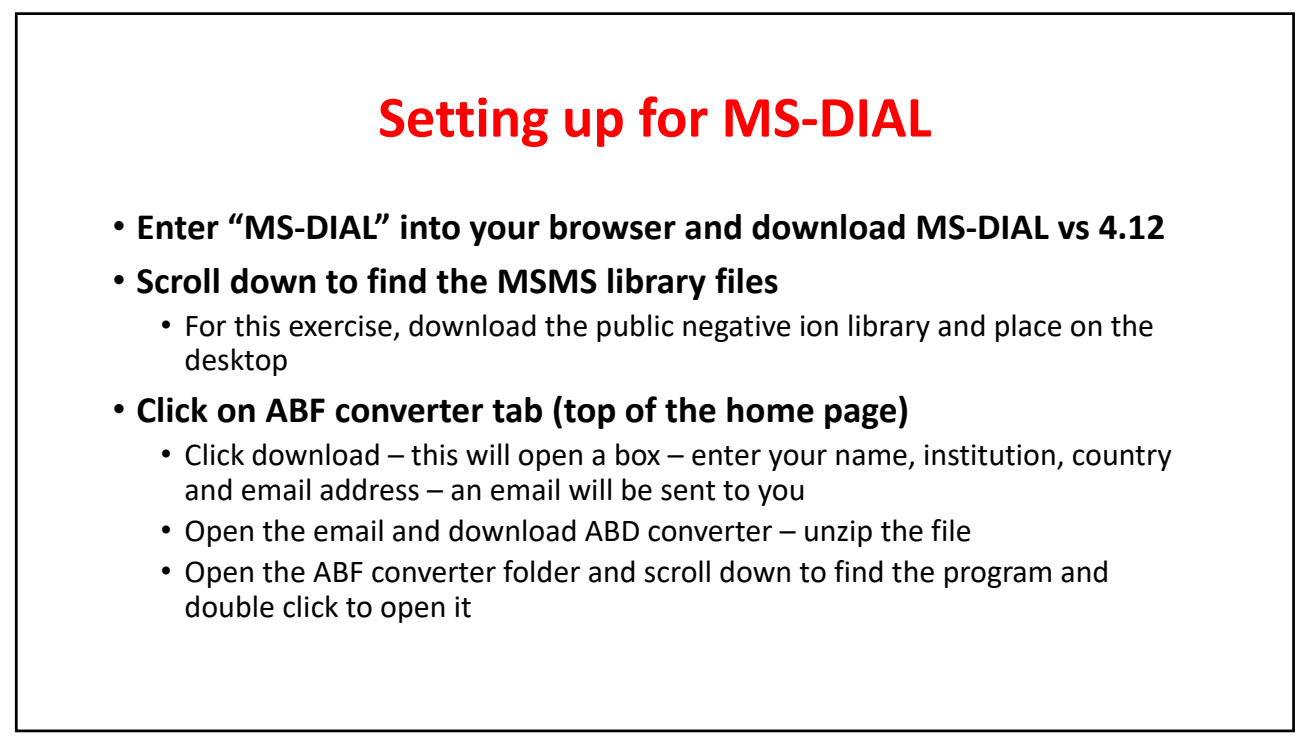

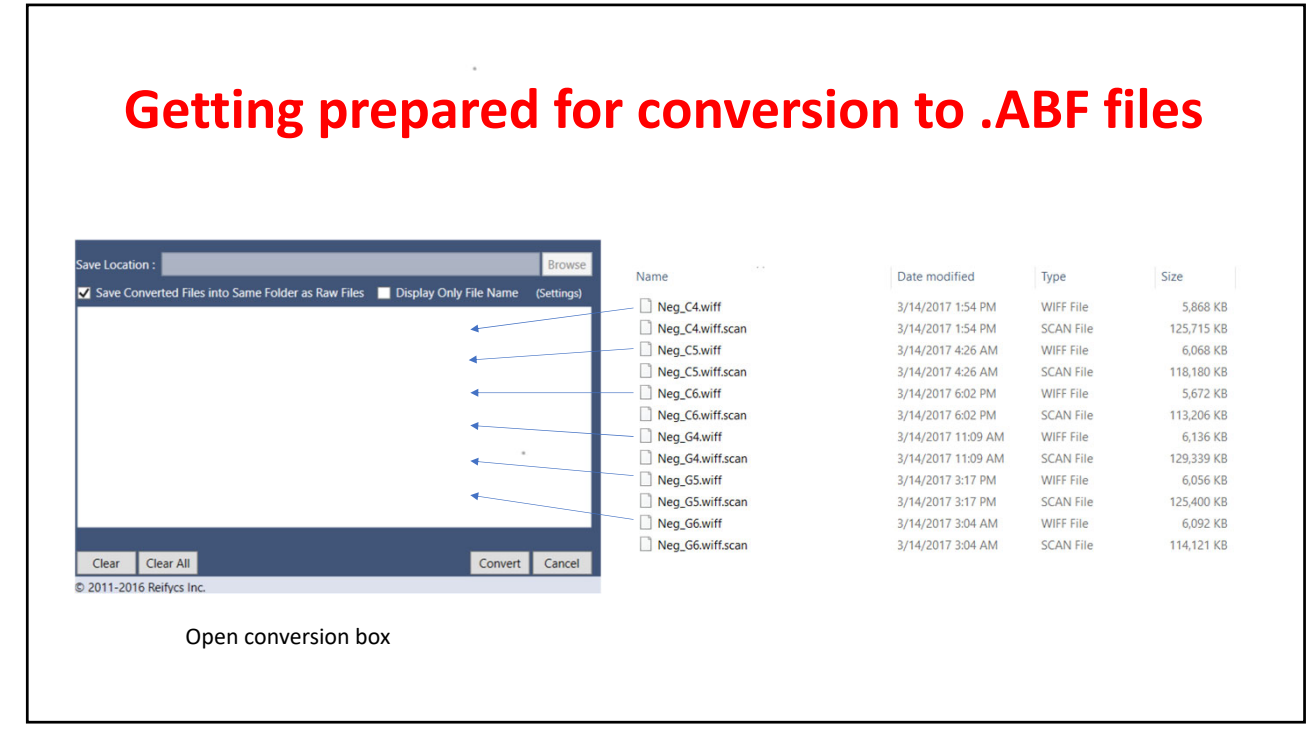

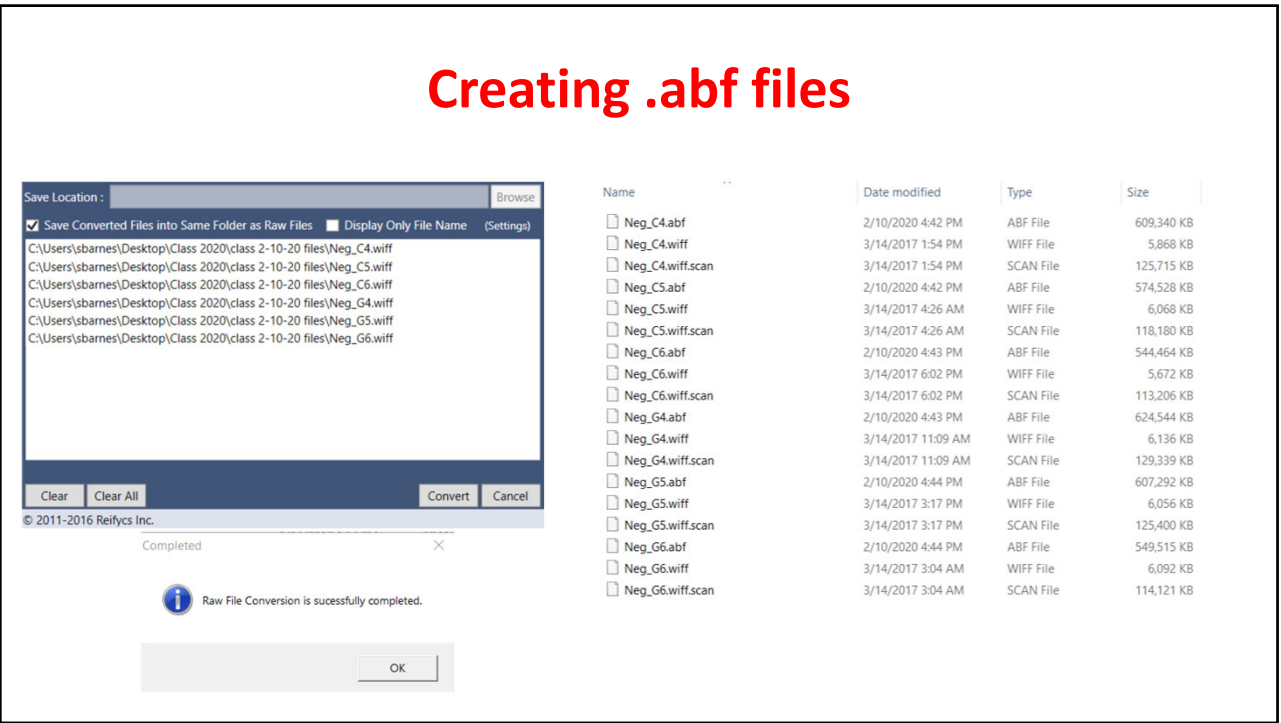

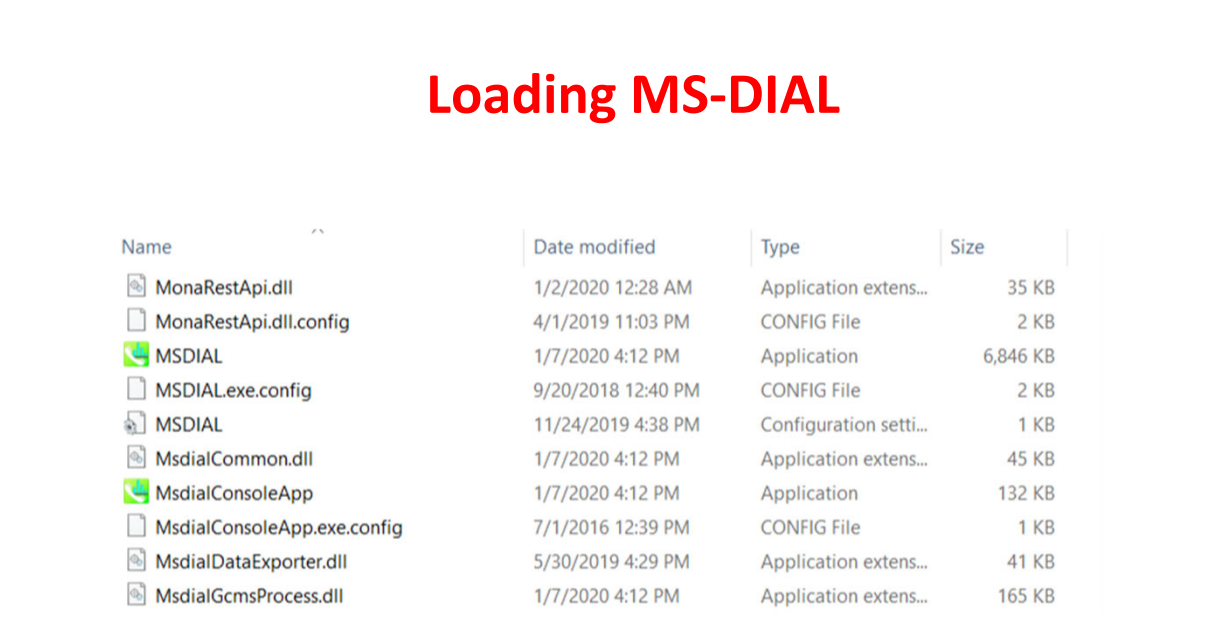

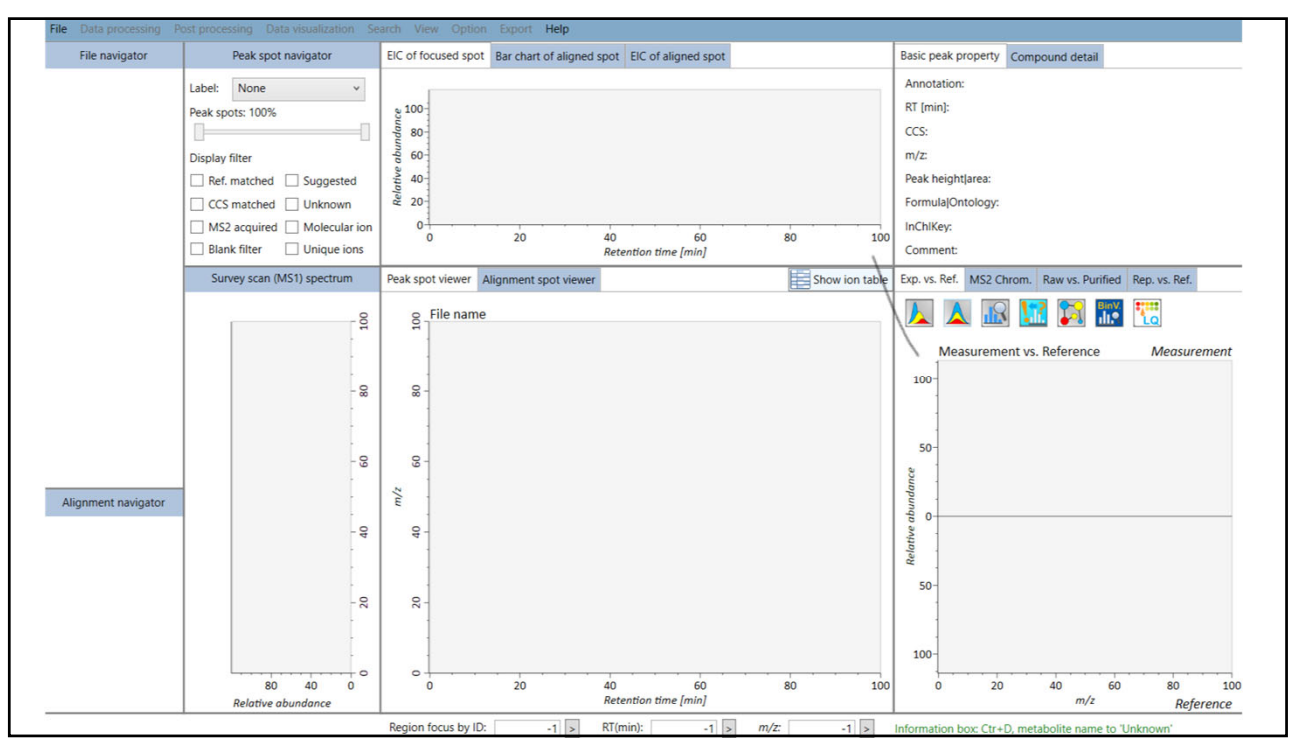

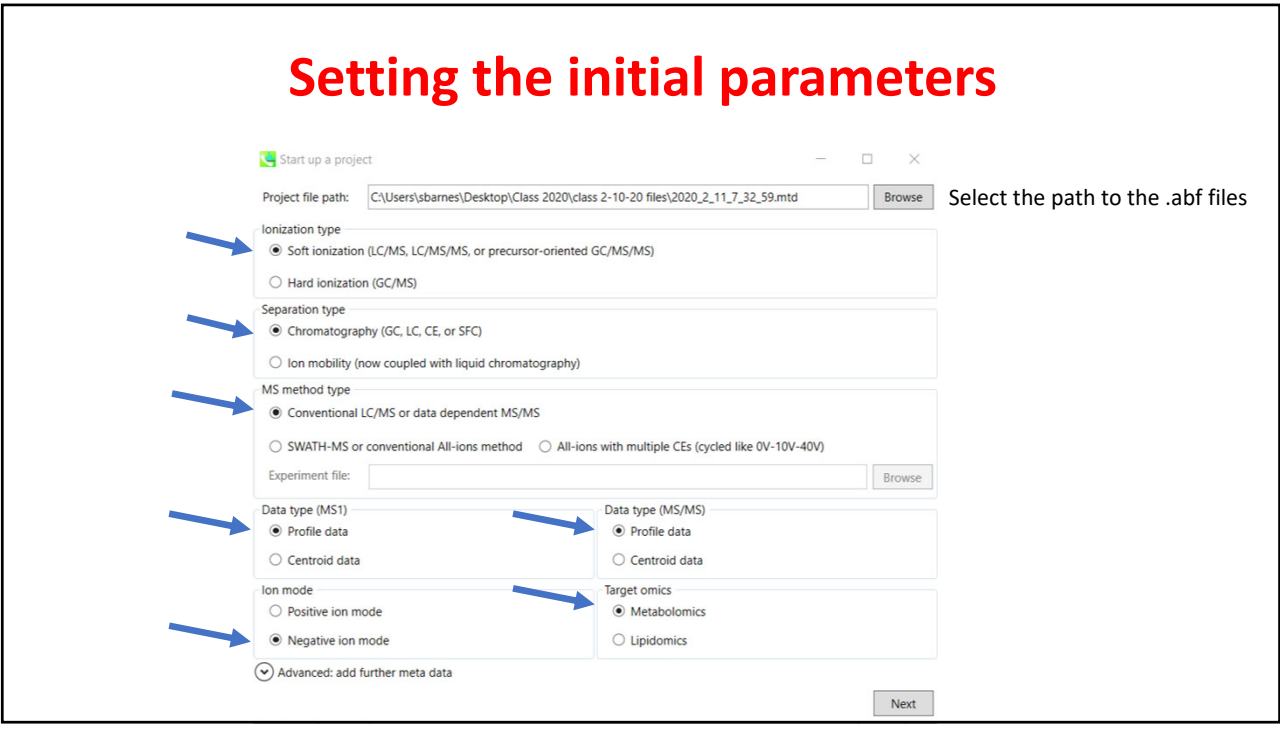

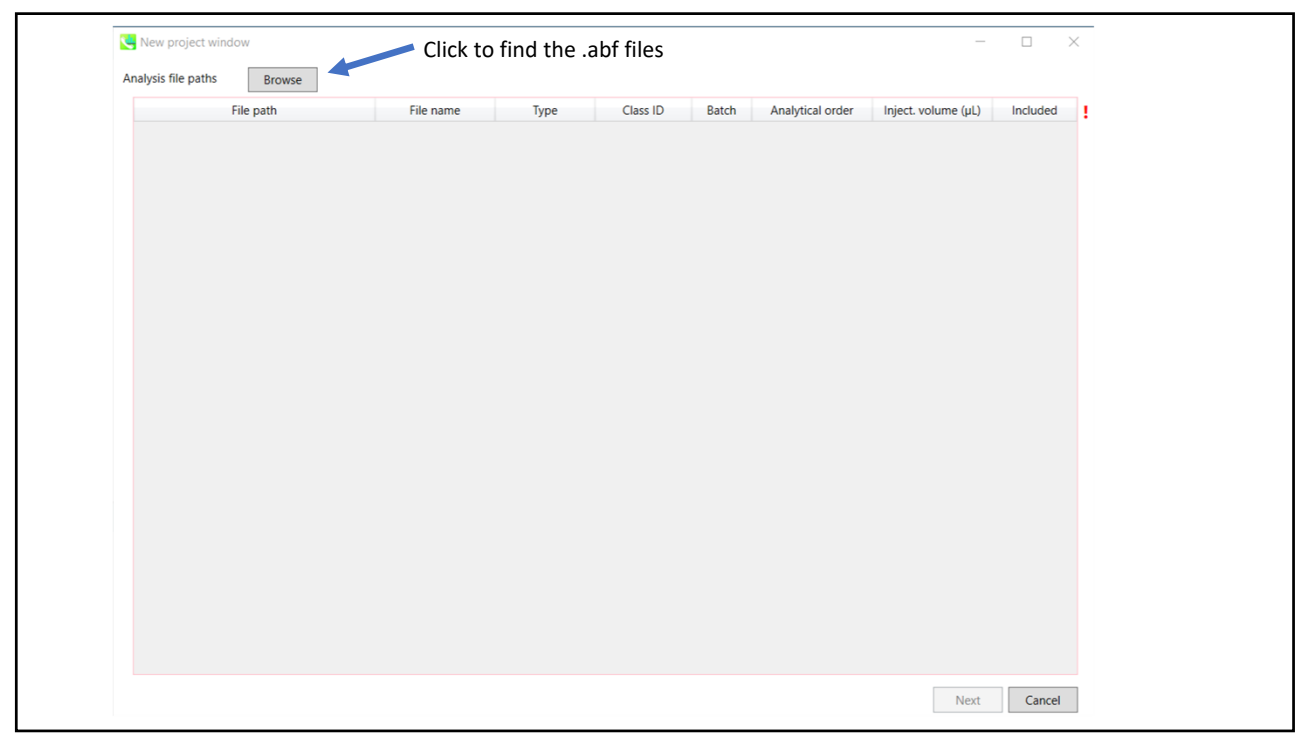

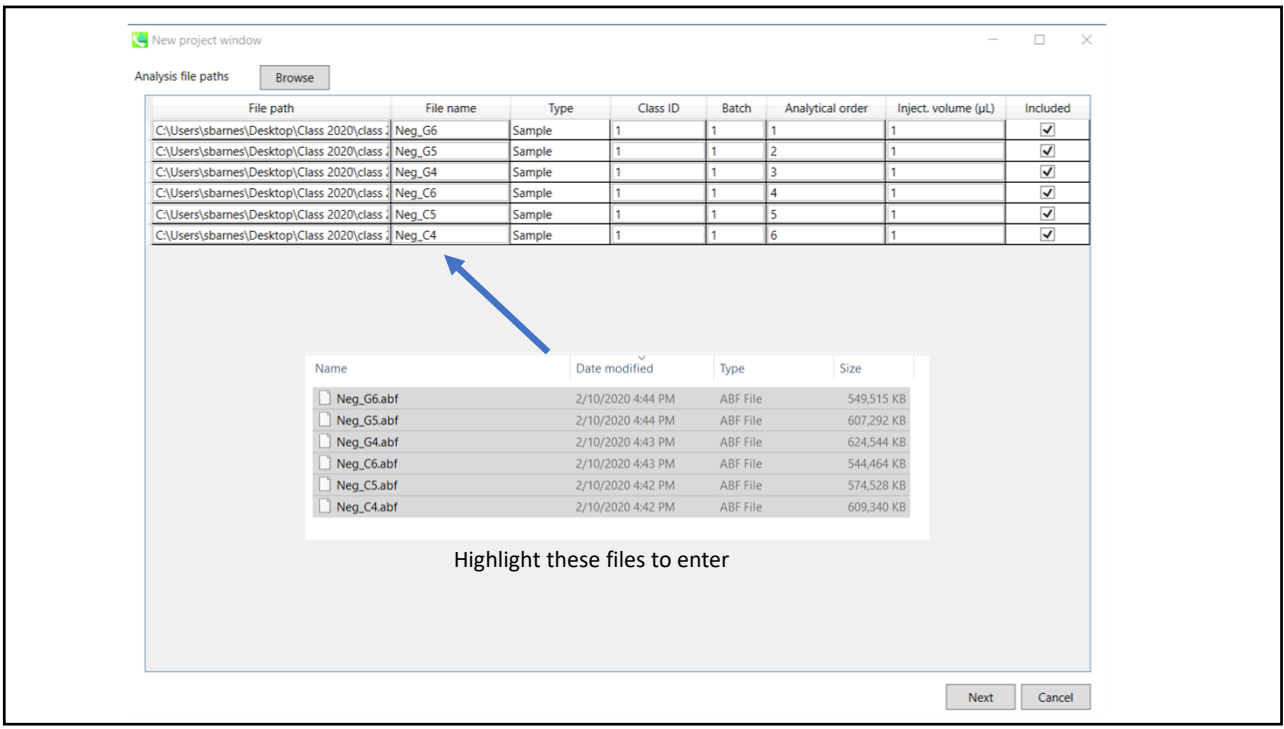

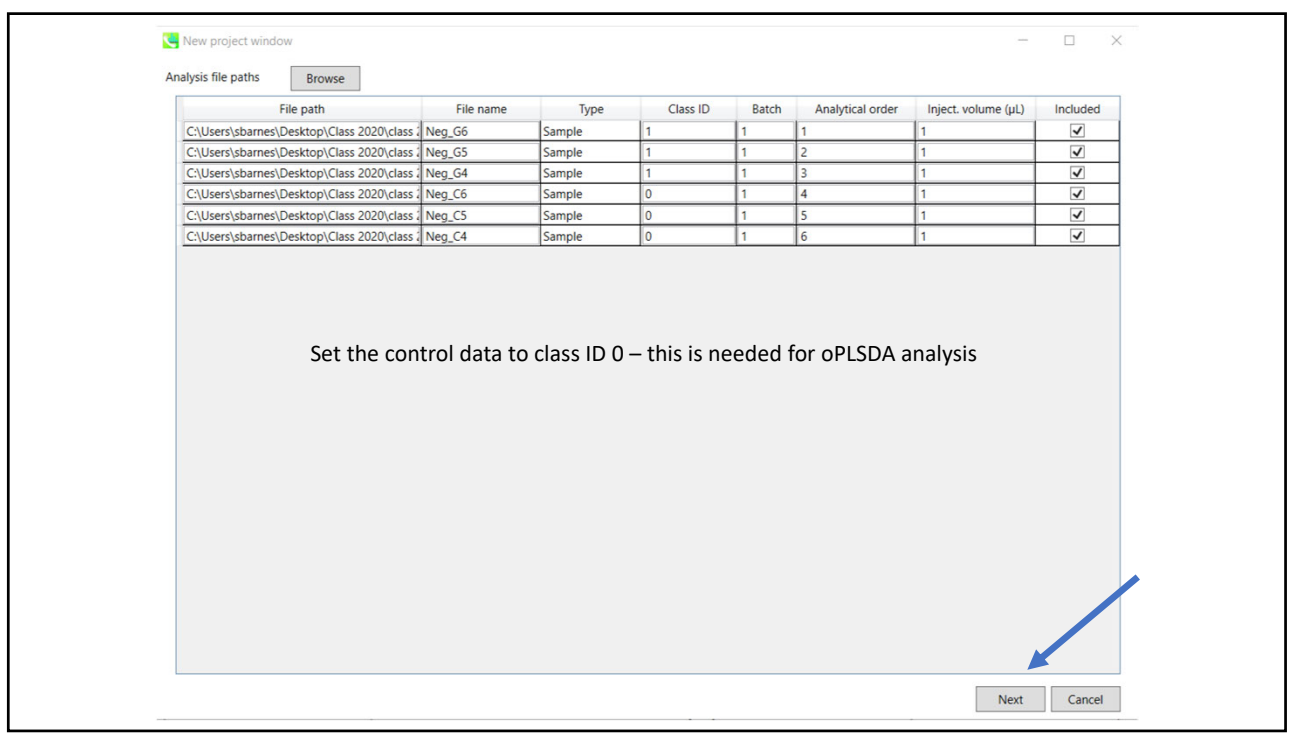

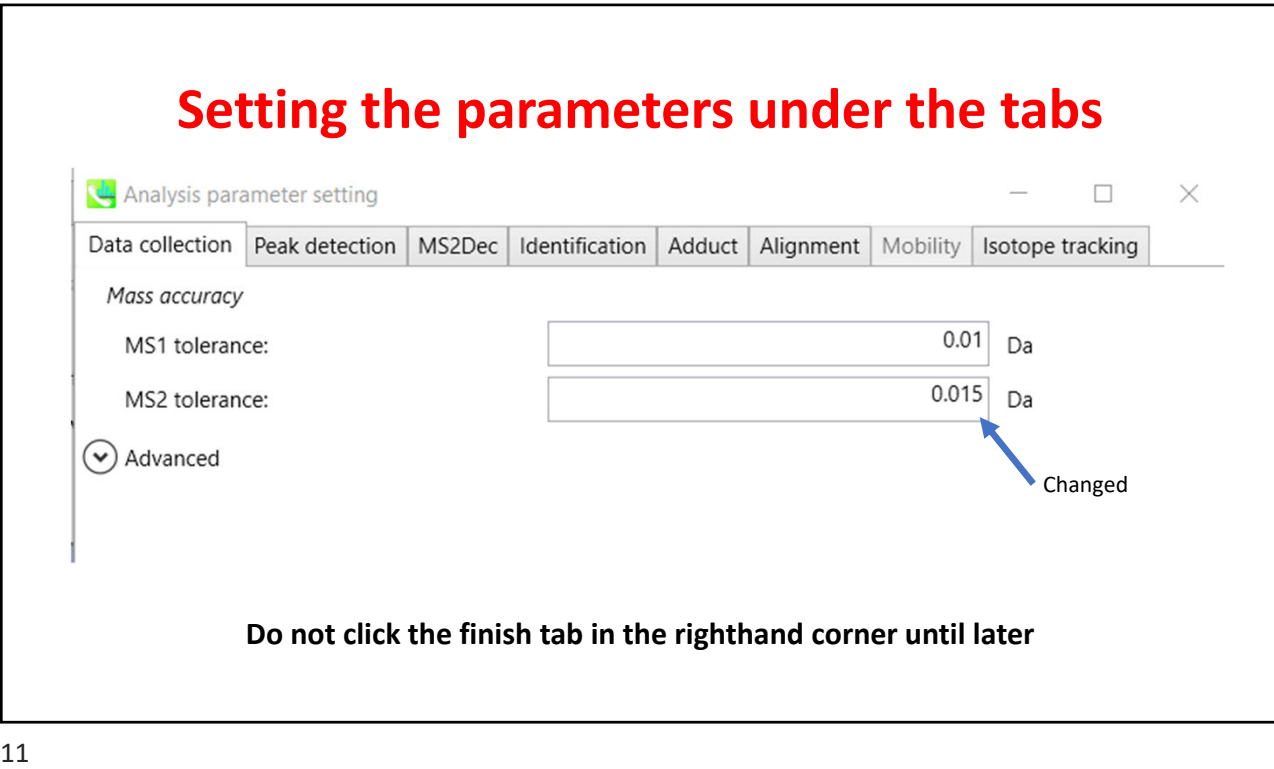

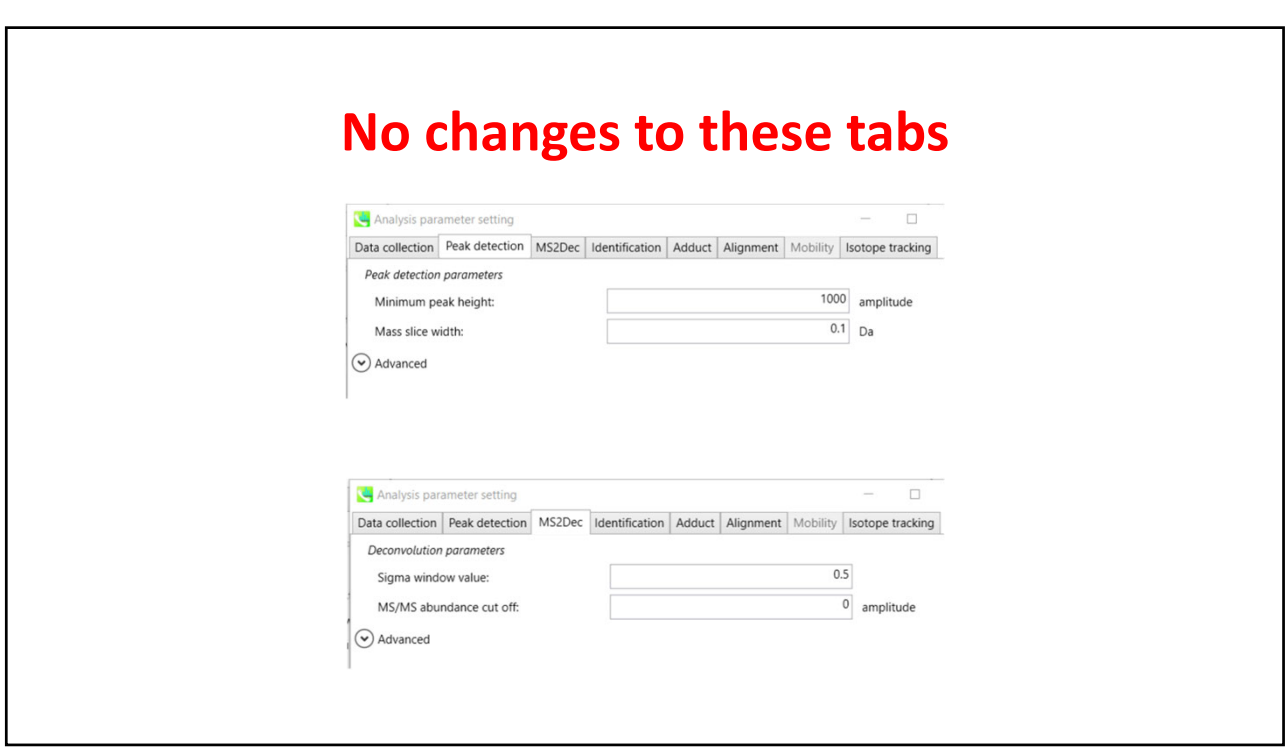

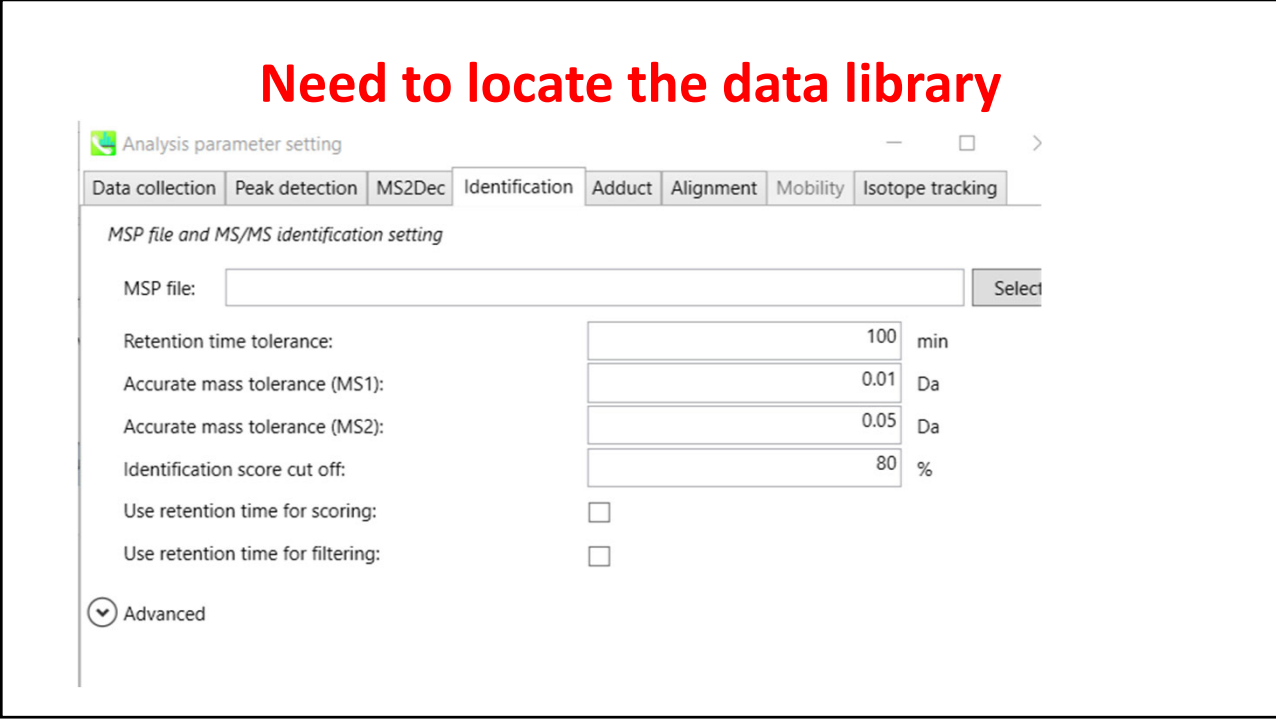

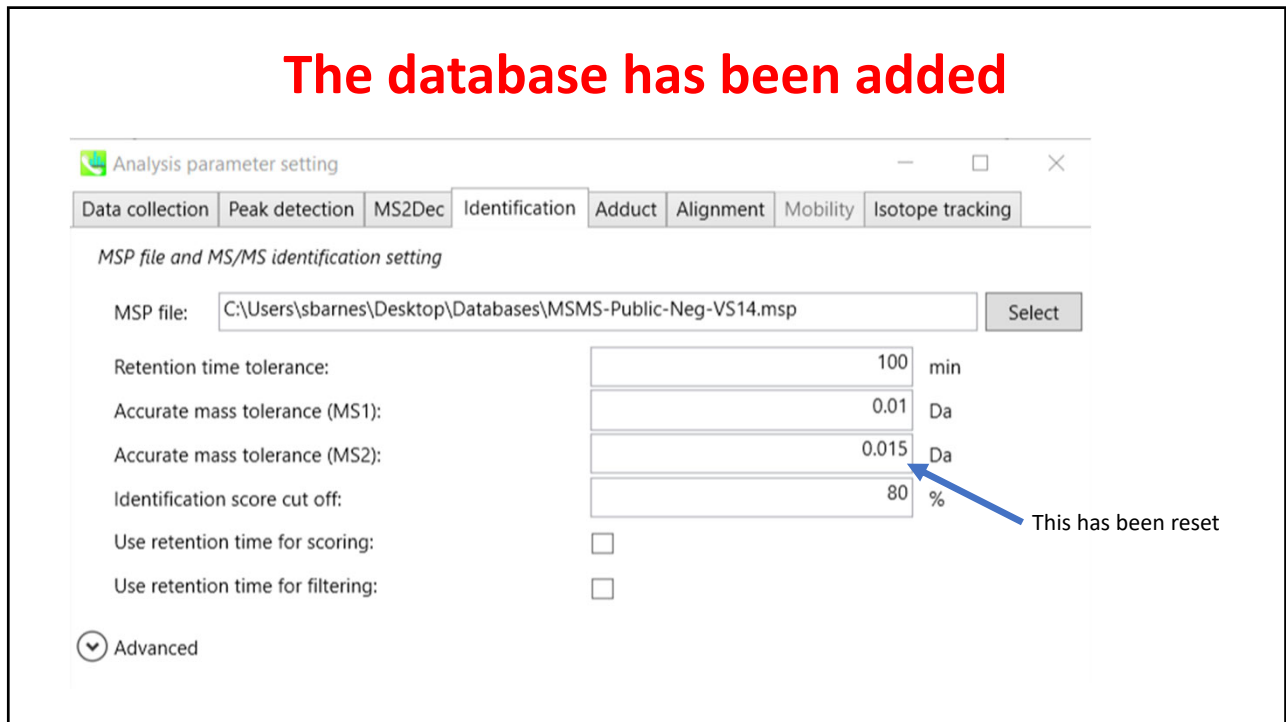

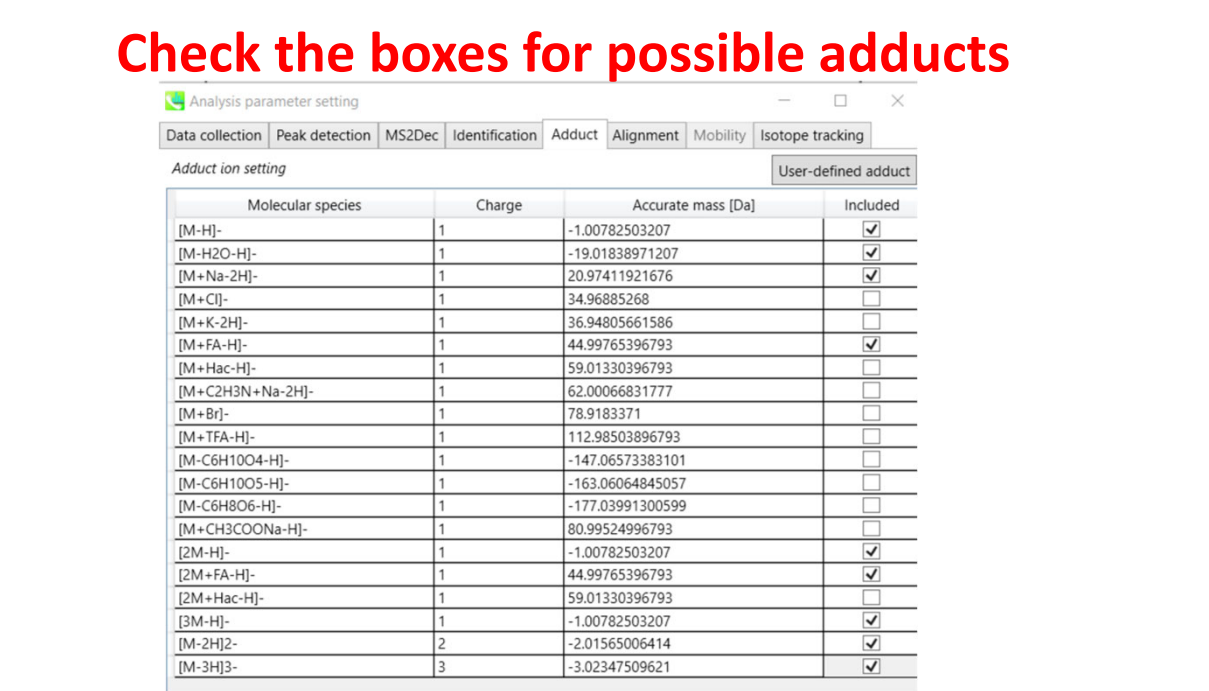

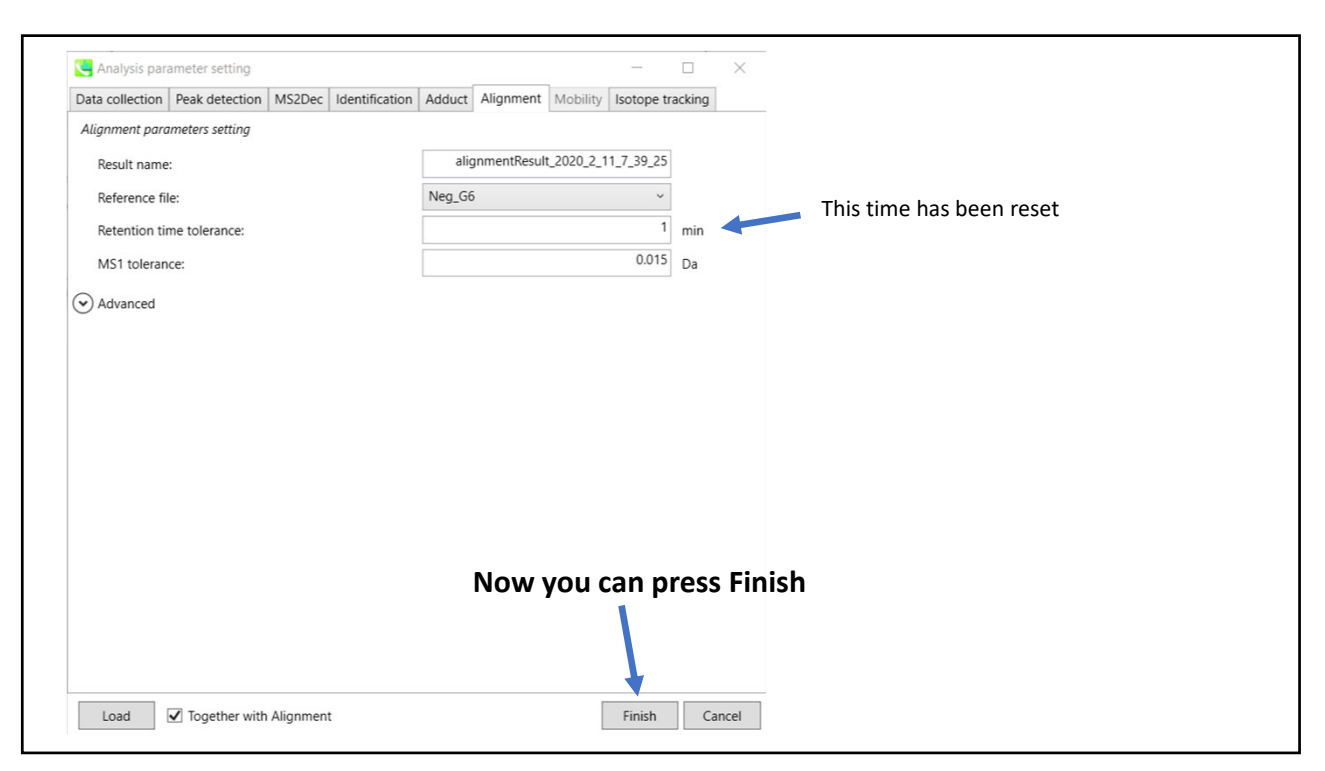

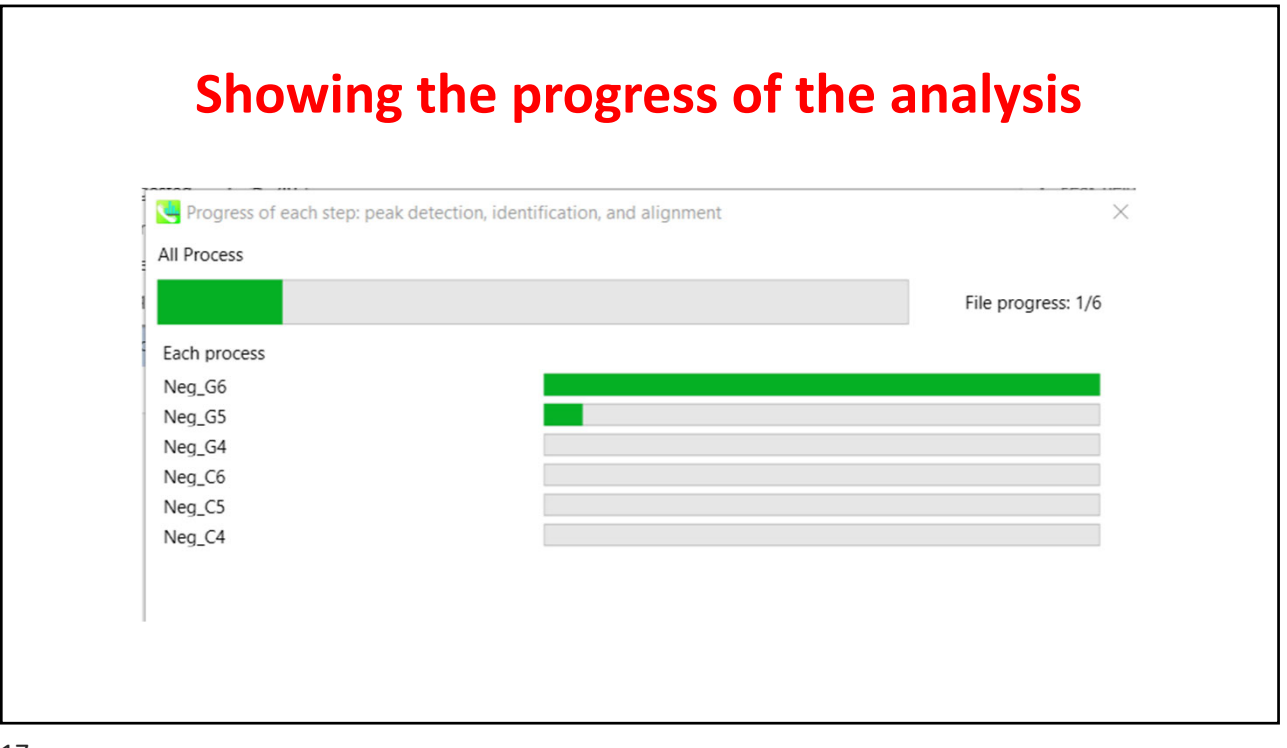

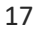

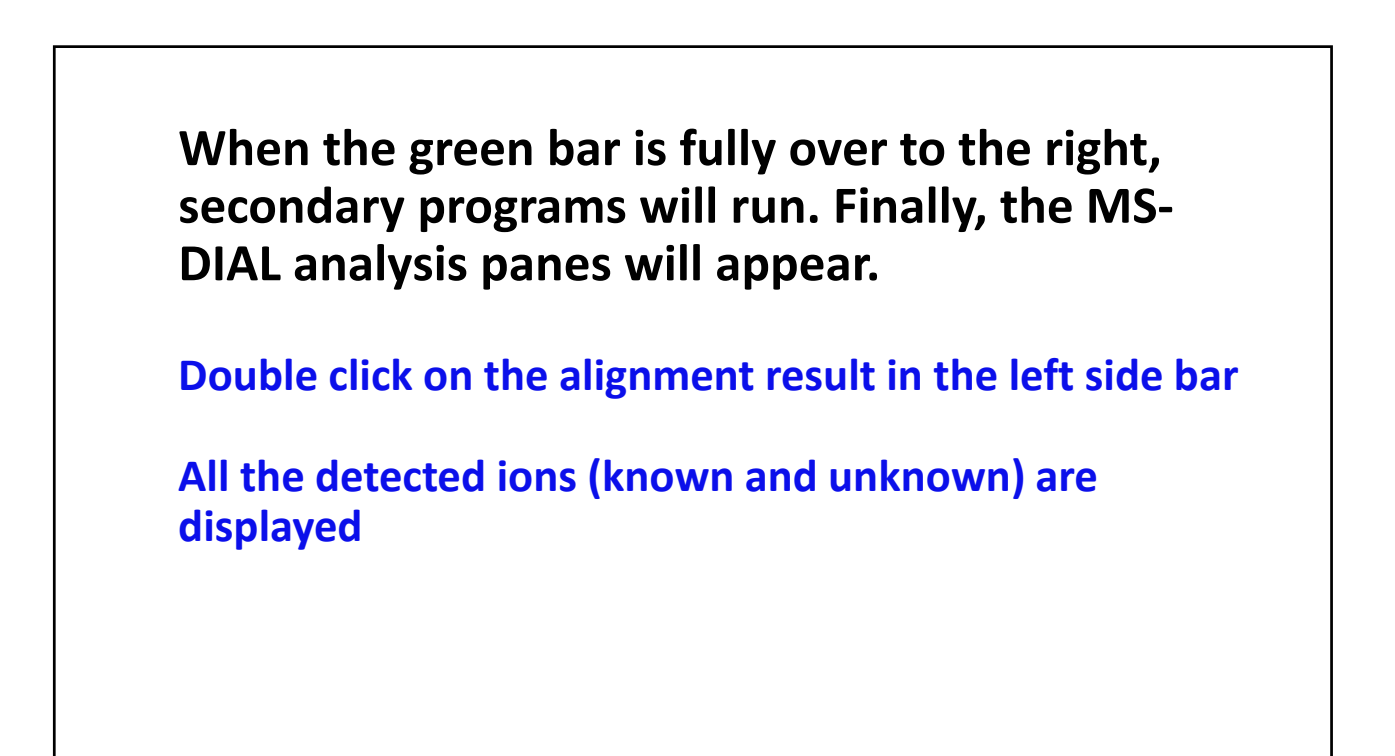

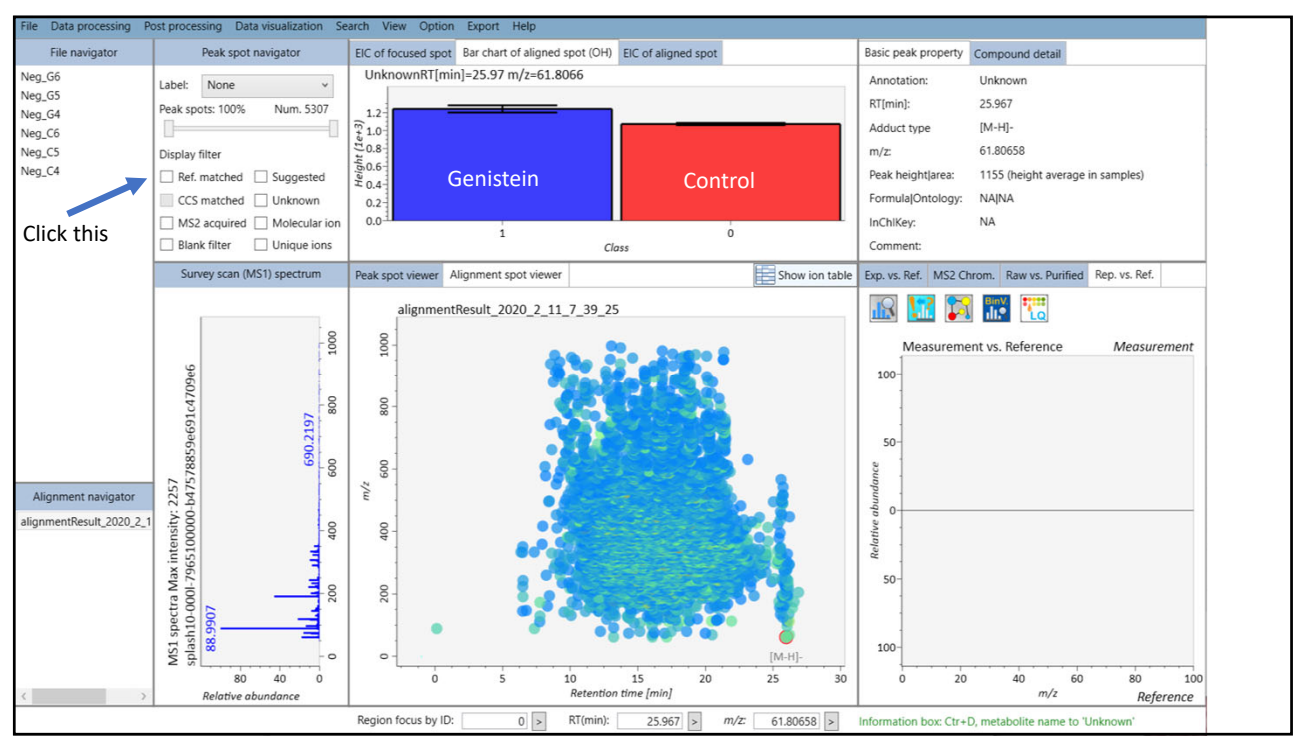

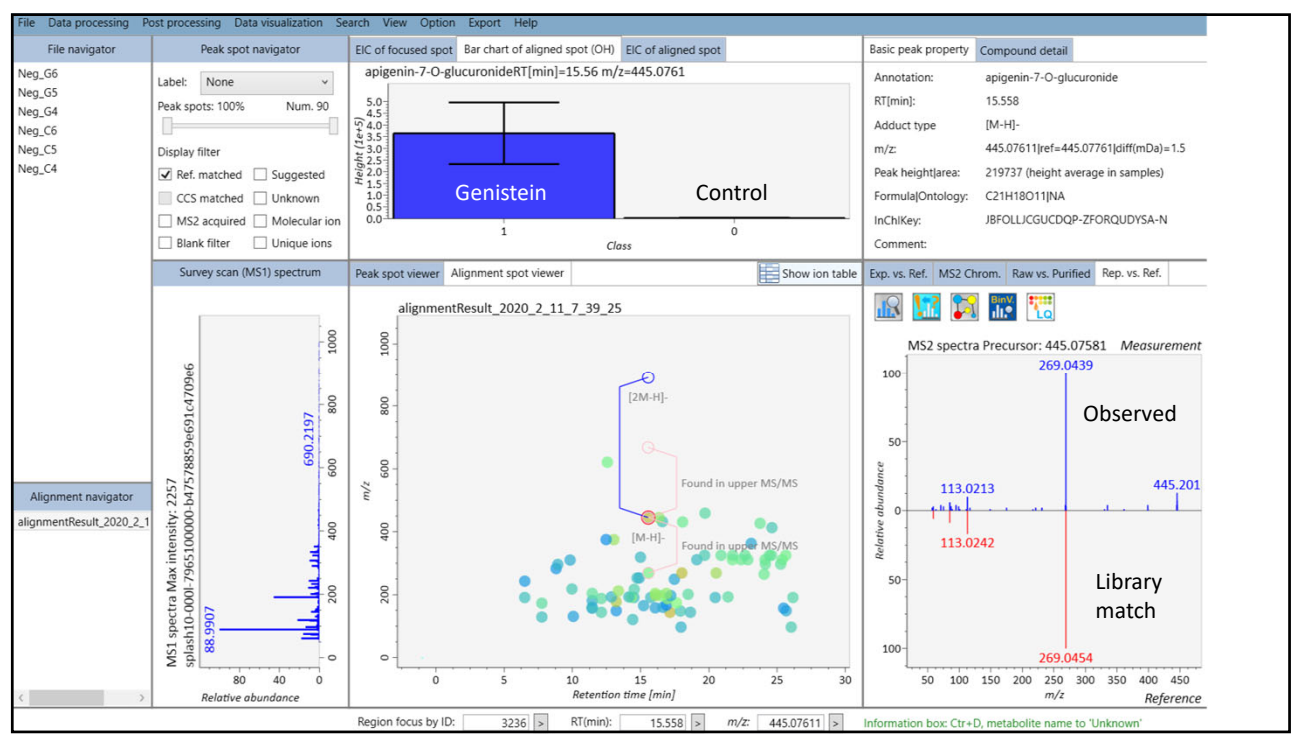

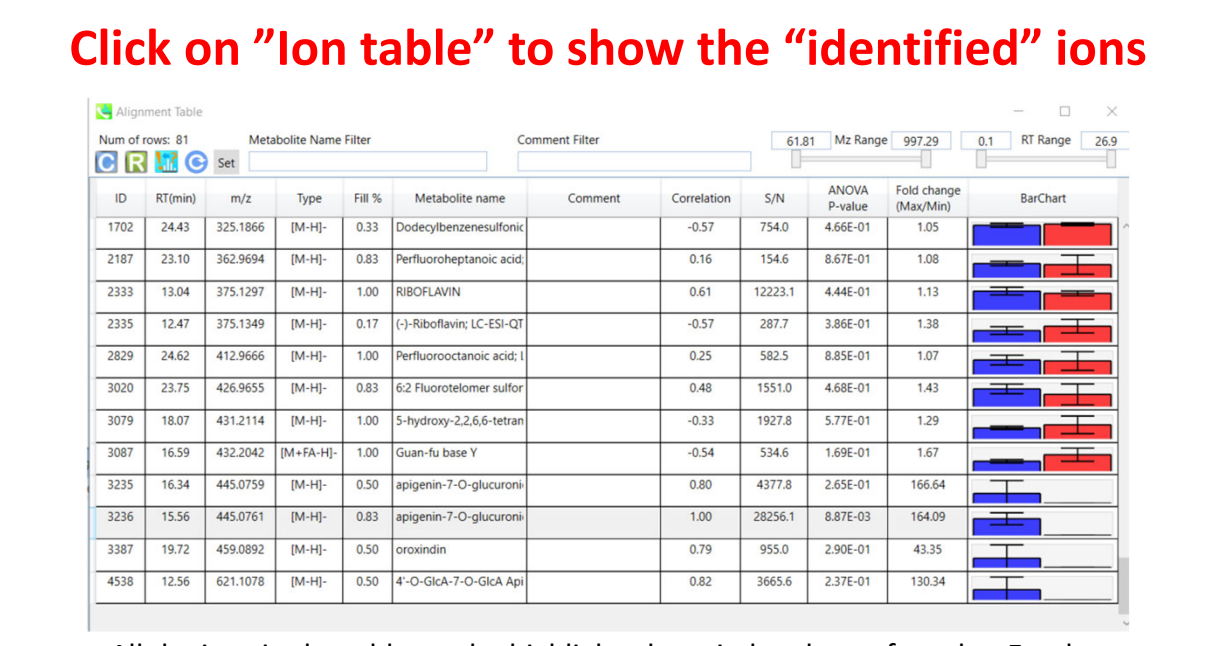

All the ions in the table can be highlighted, copied and transferred to Excel

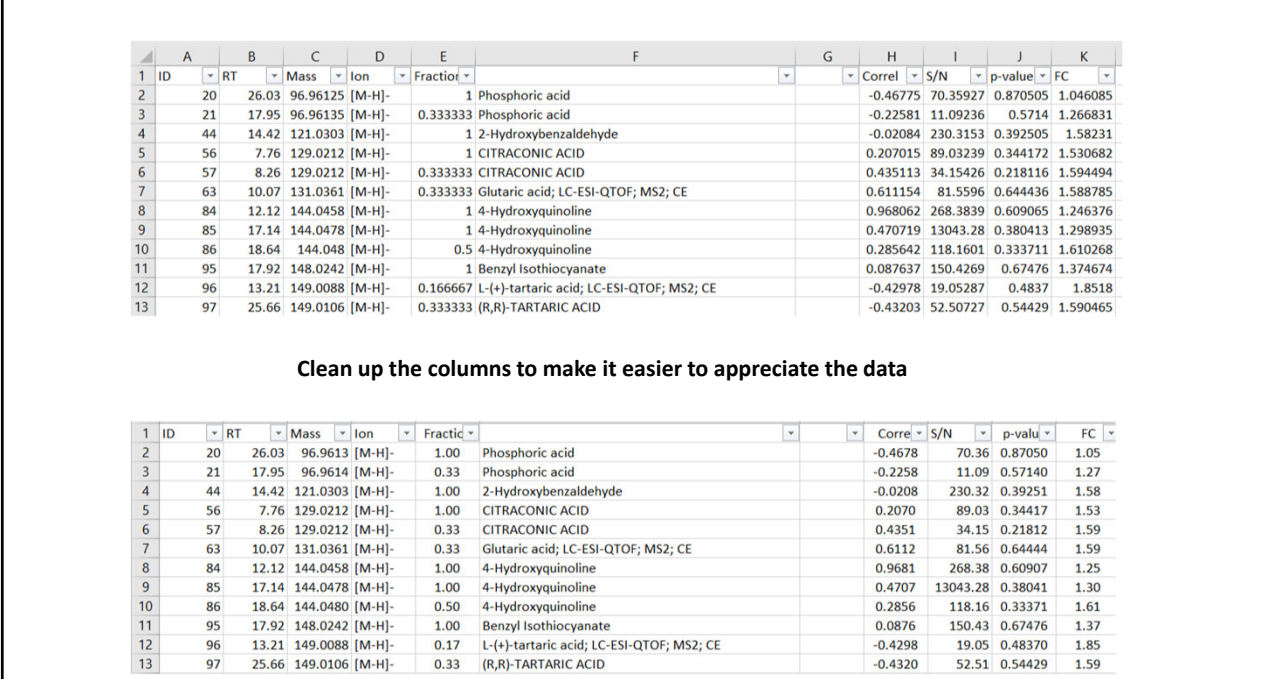

## **Reorganizing the data according to RT**

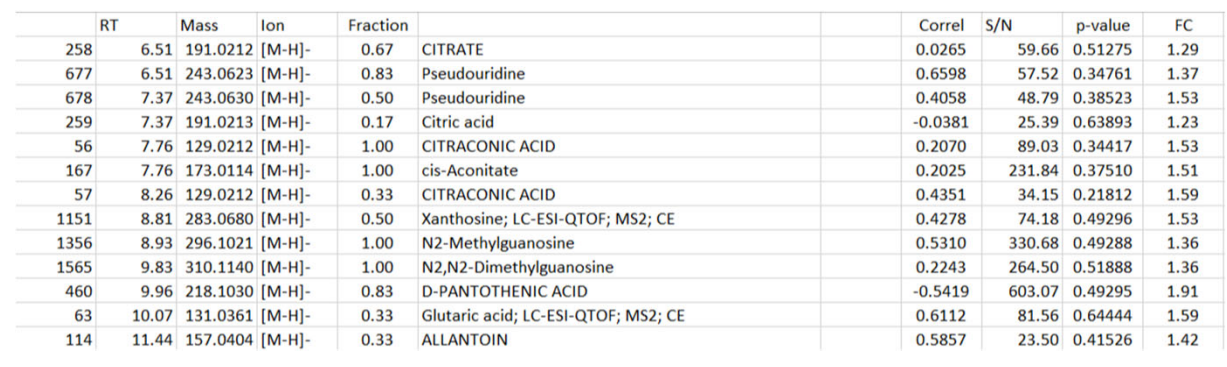

23

**Organizing the data according to p‐value**

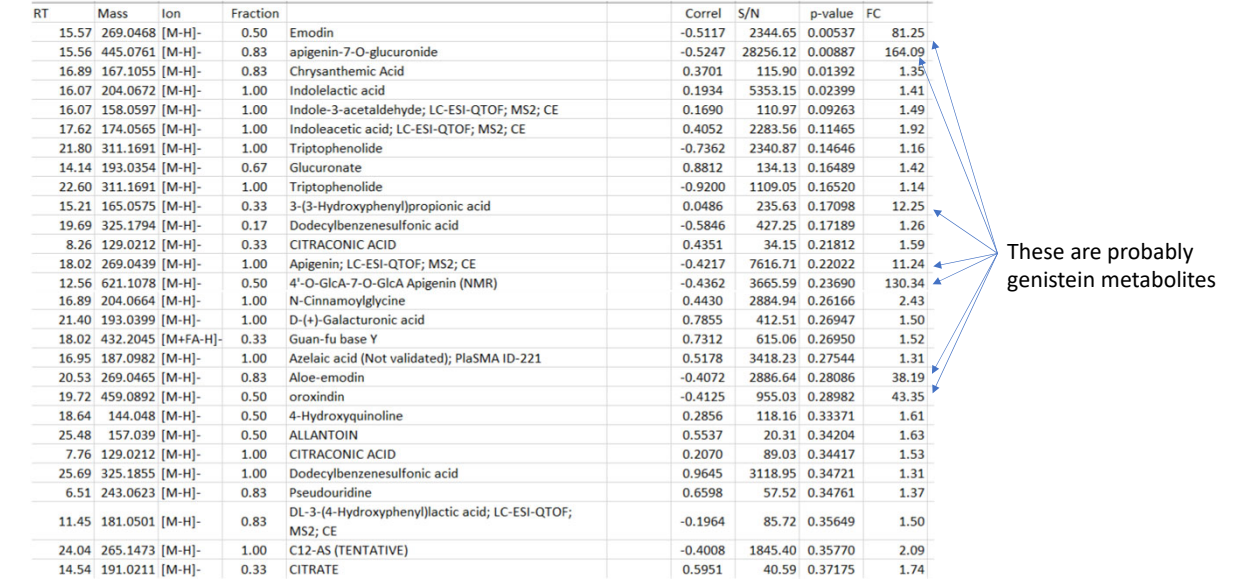

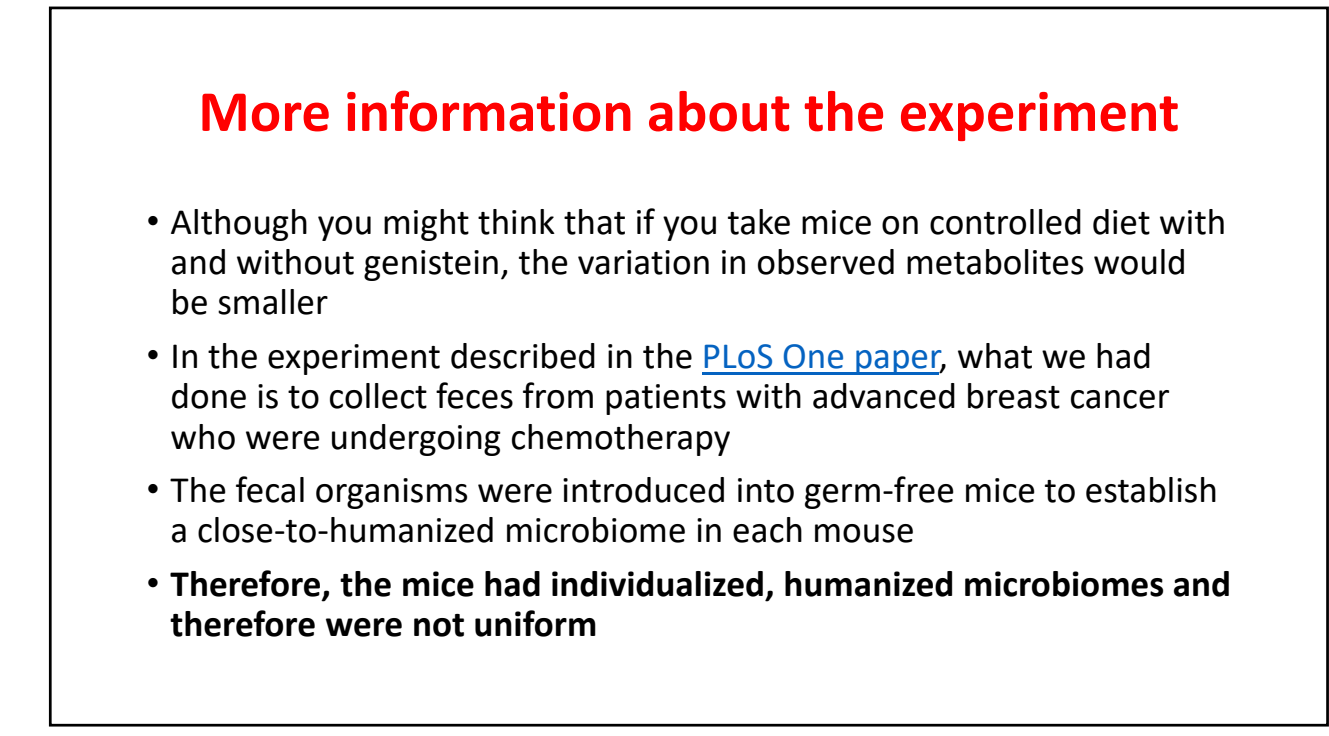

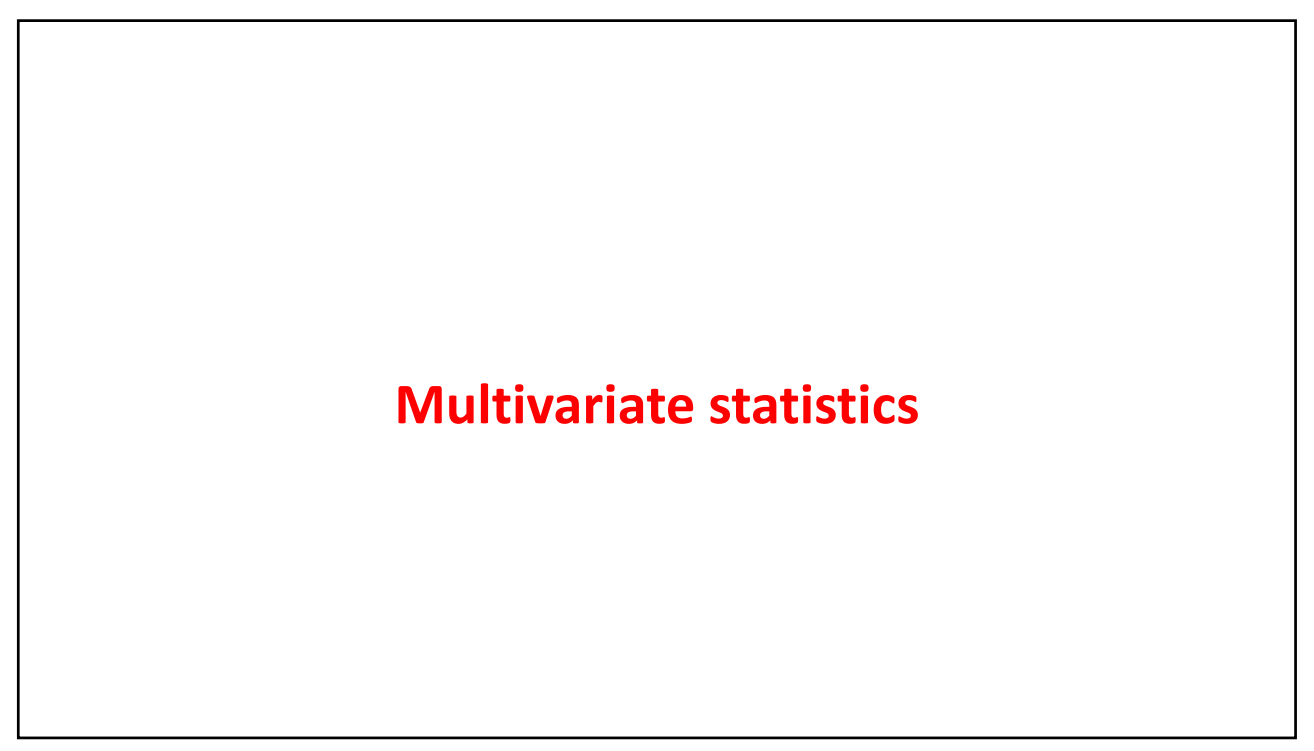

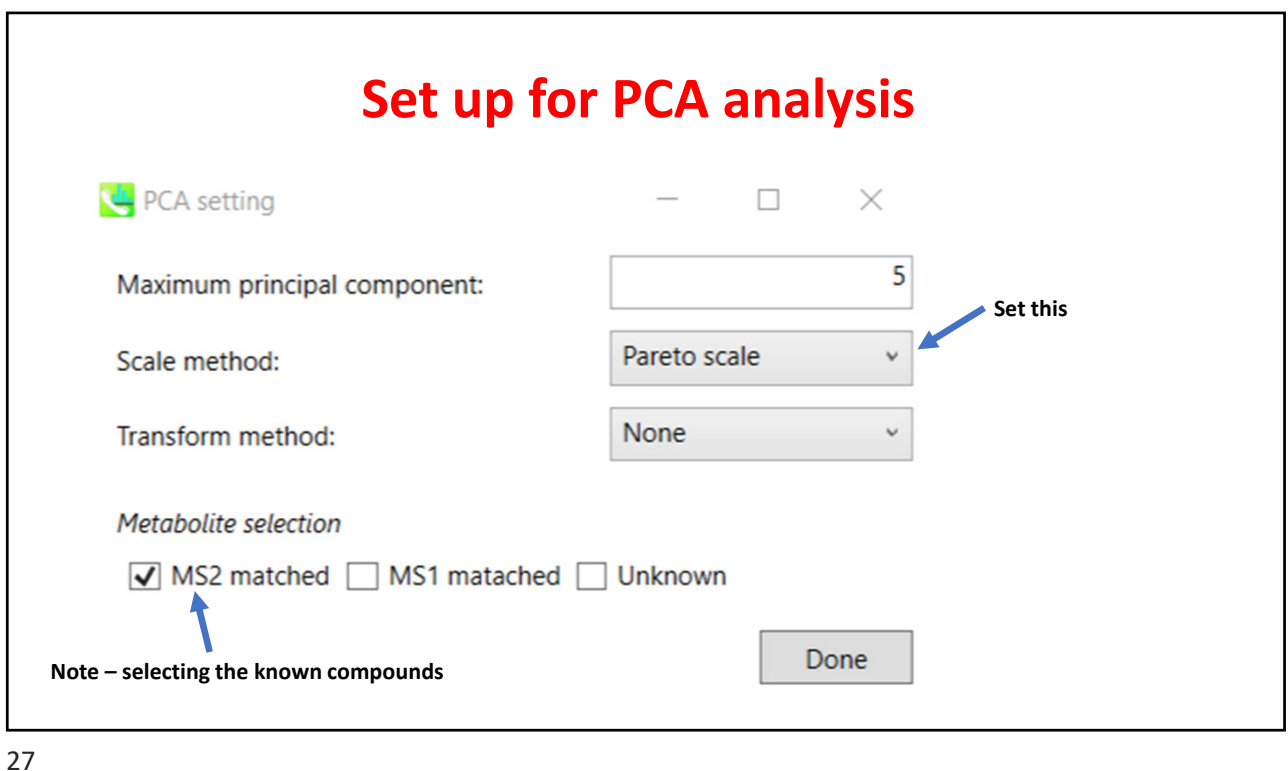

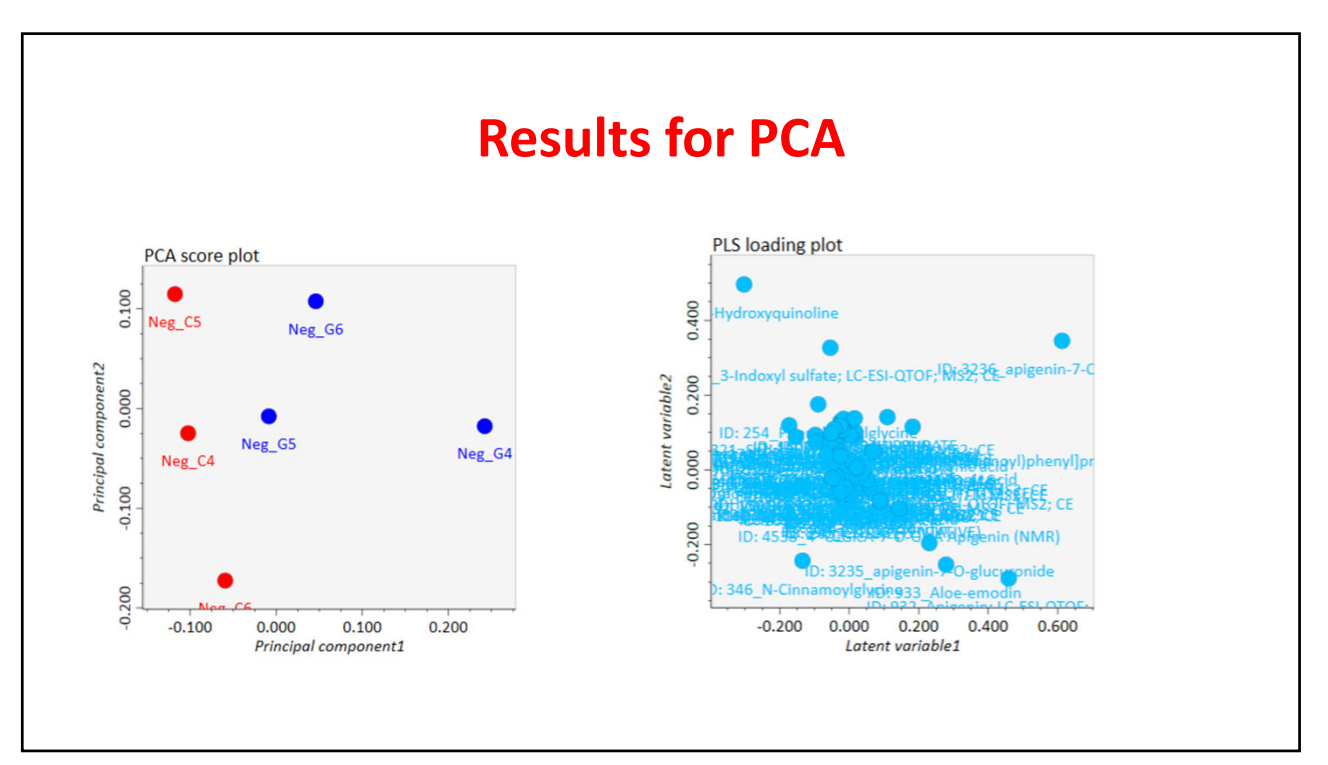

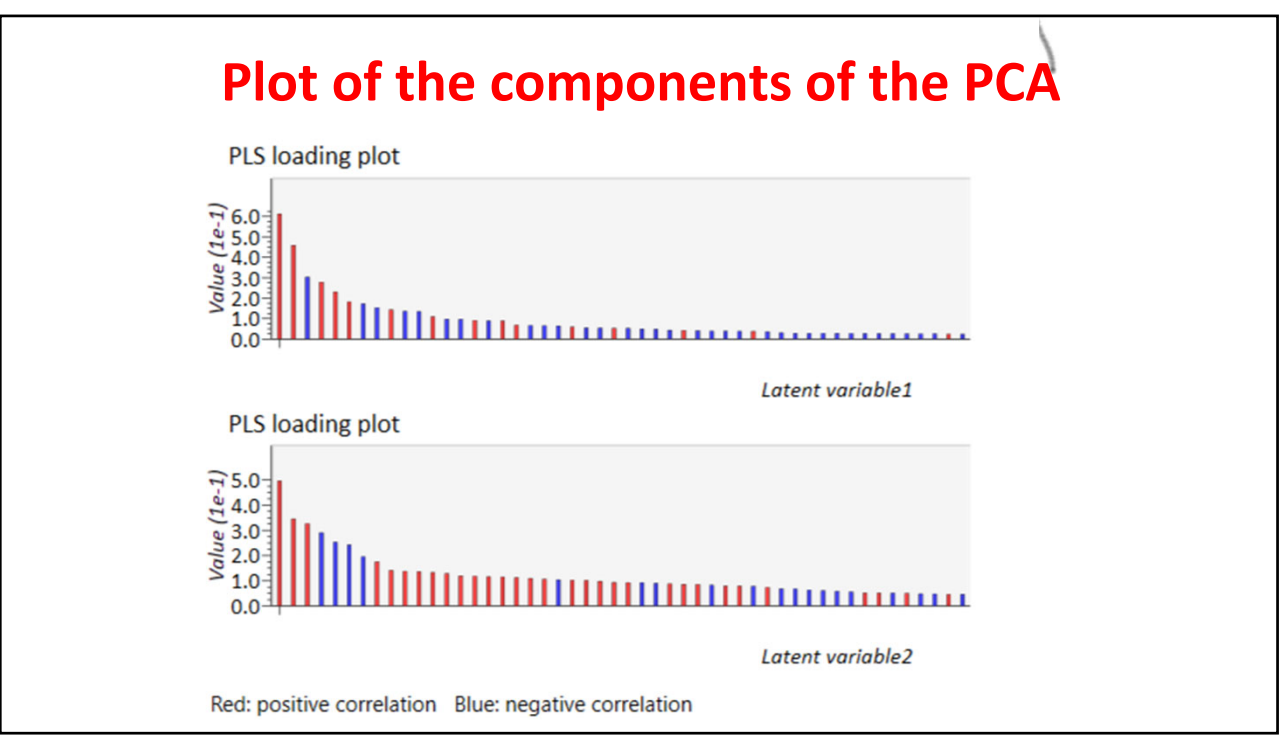

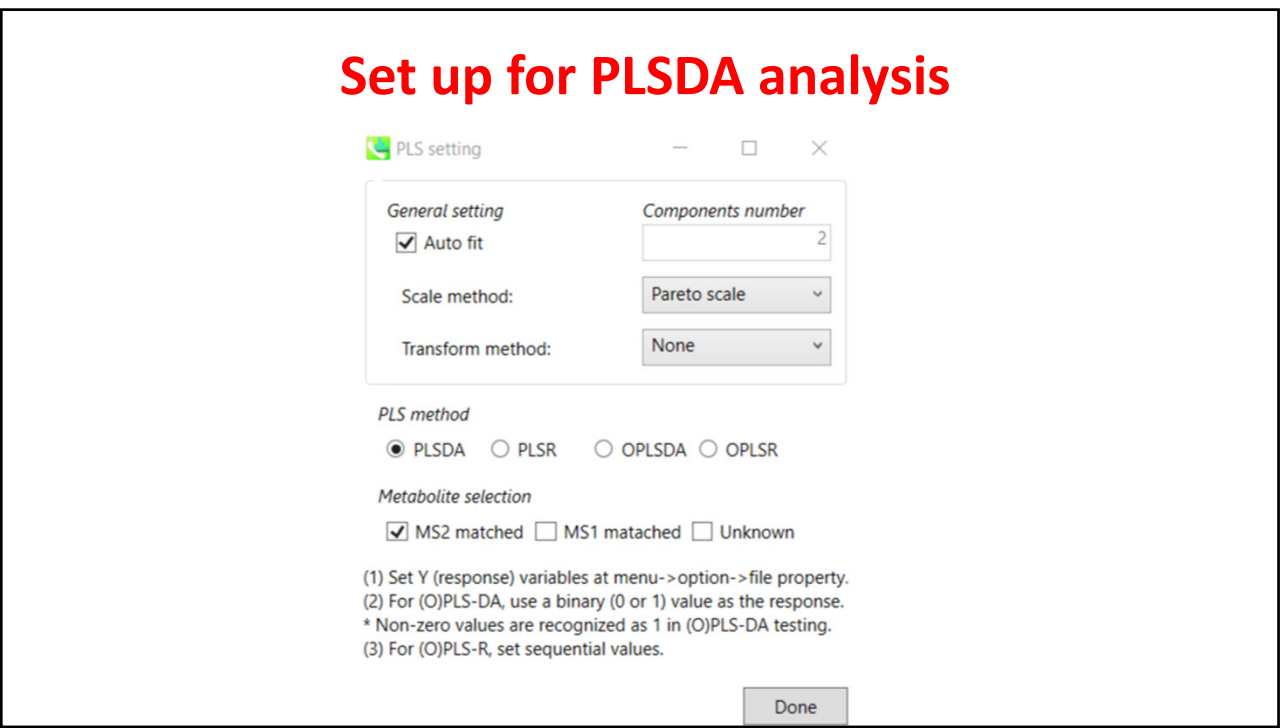

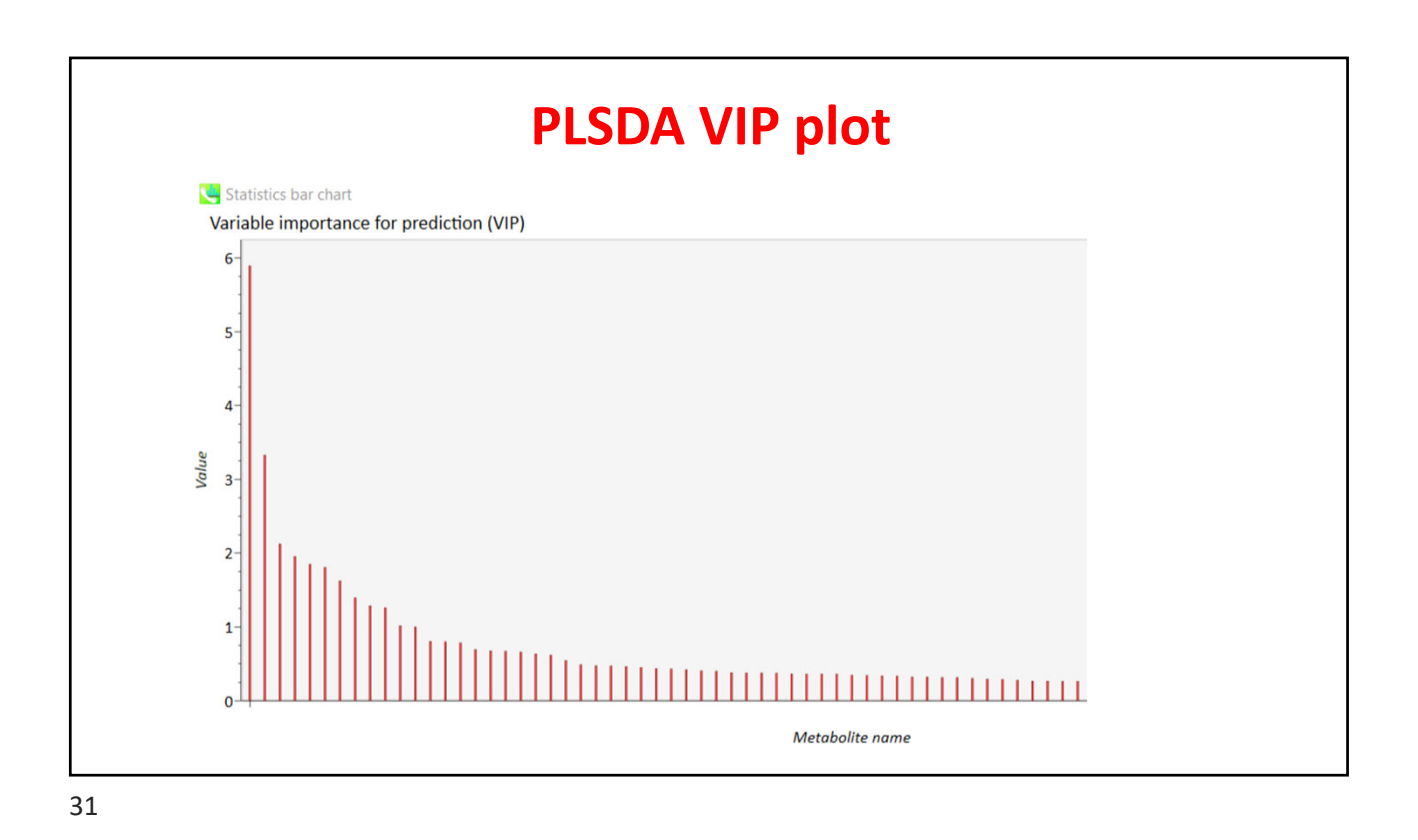

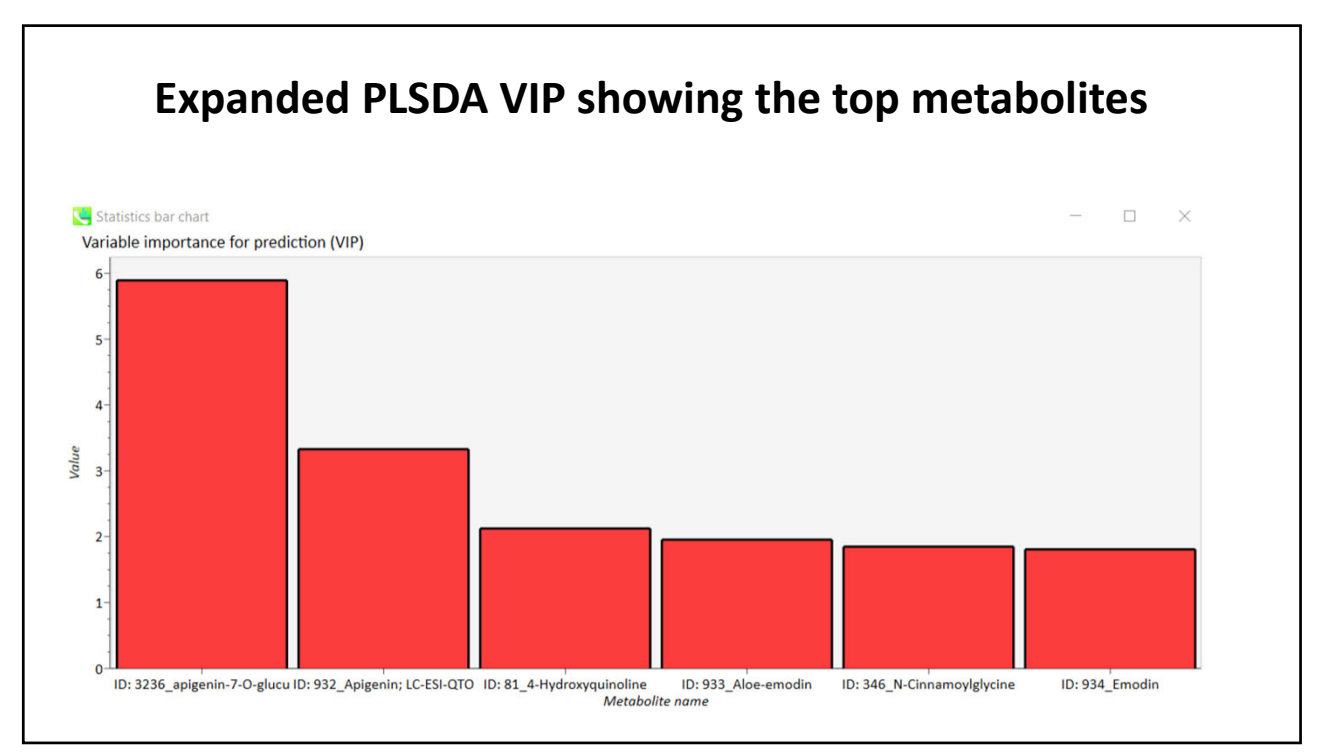

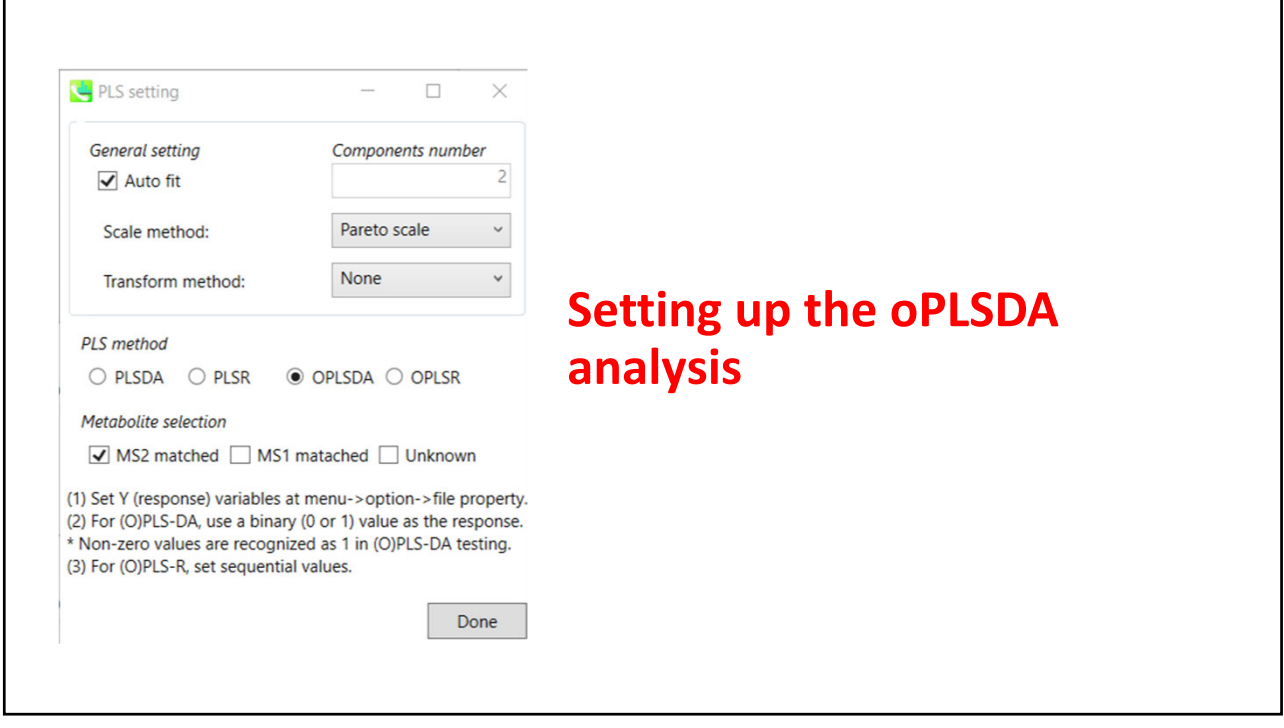

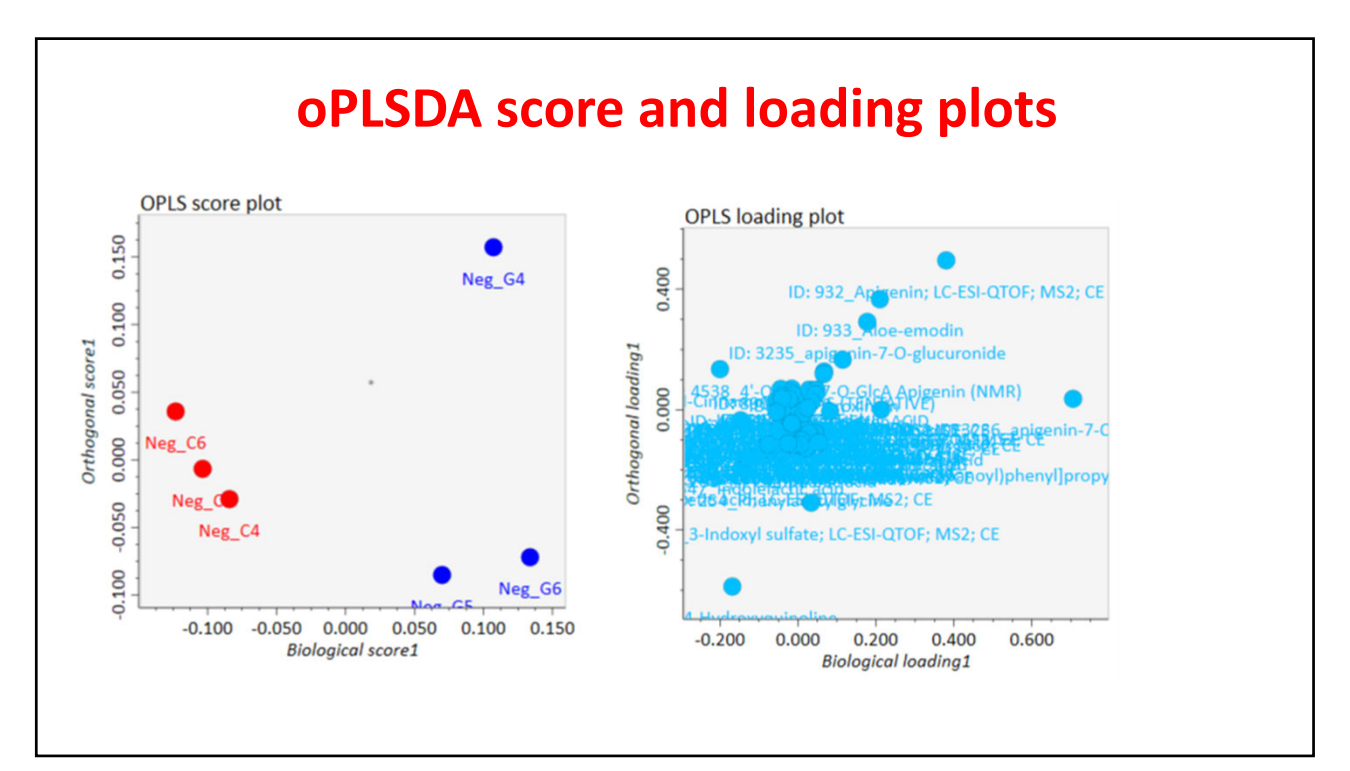

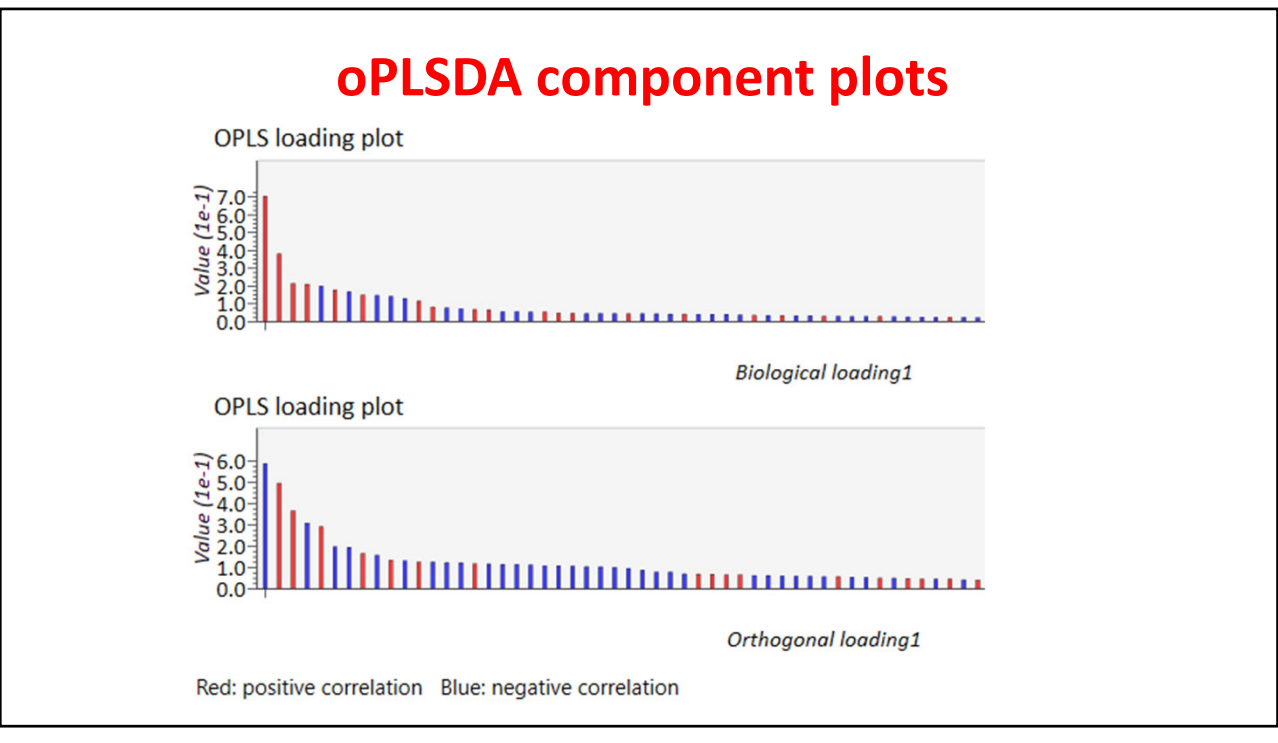

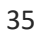

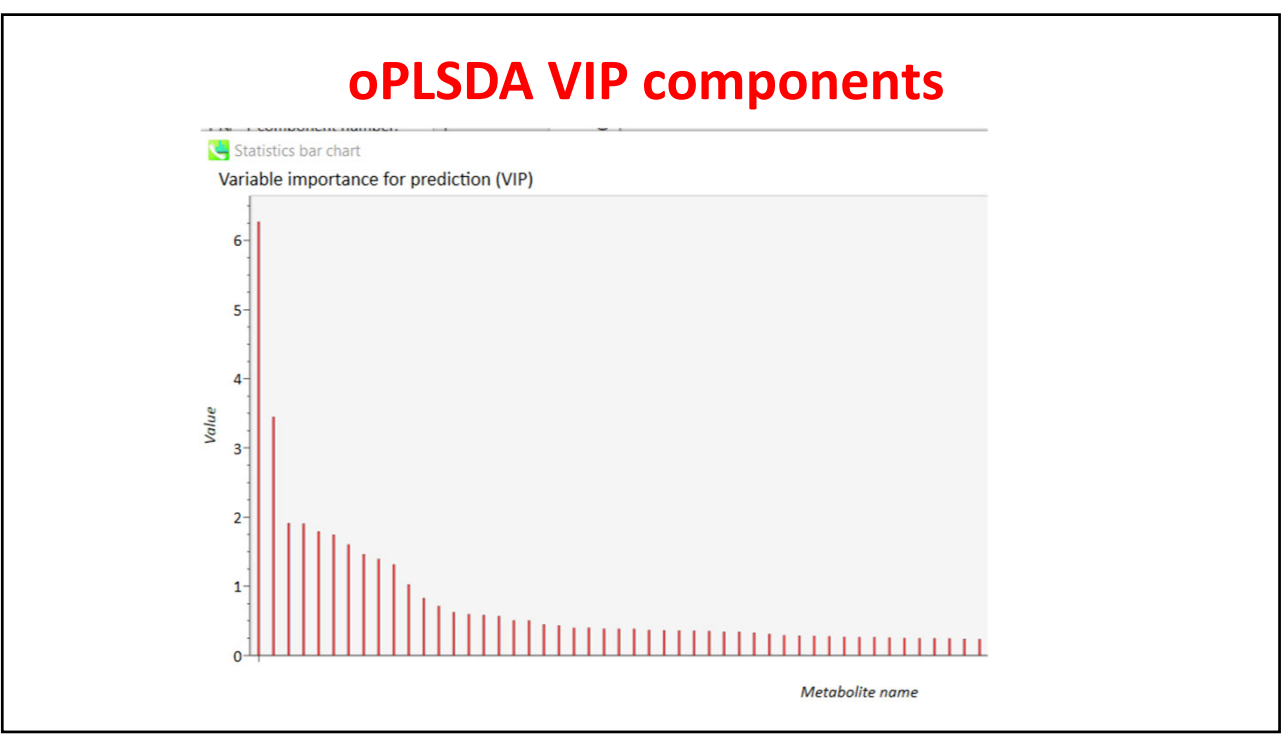

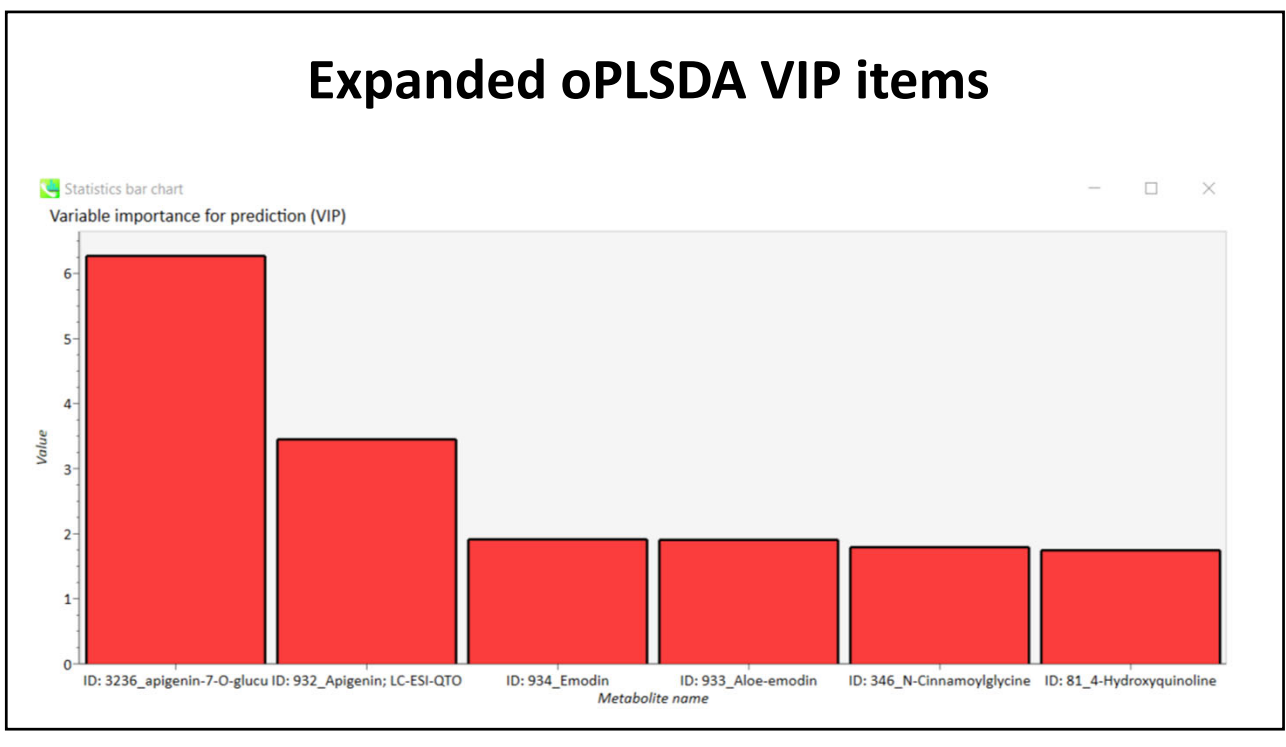

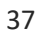

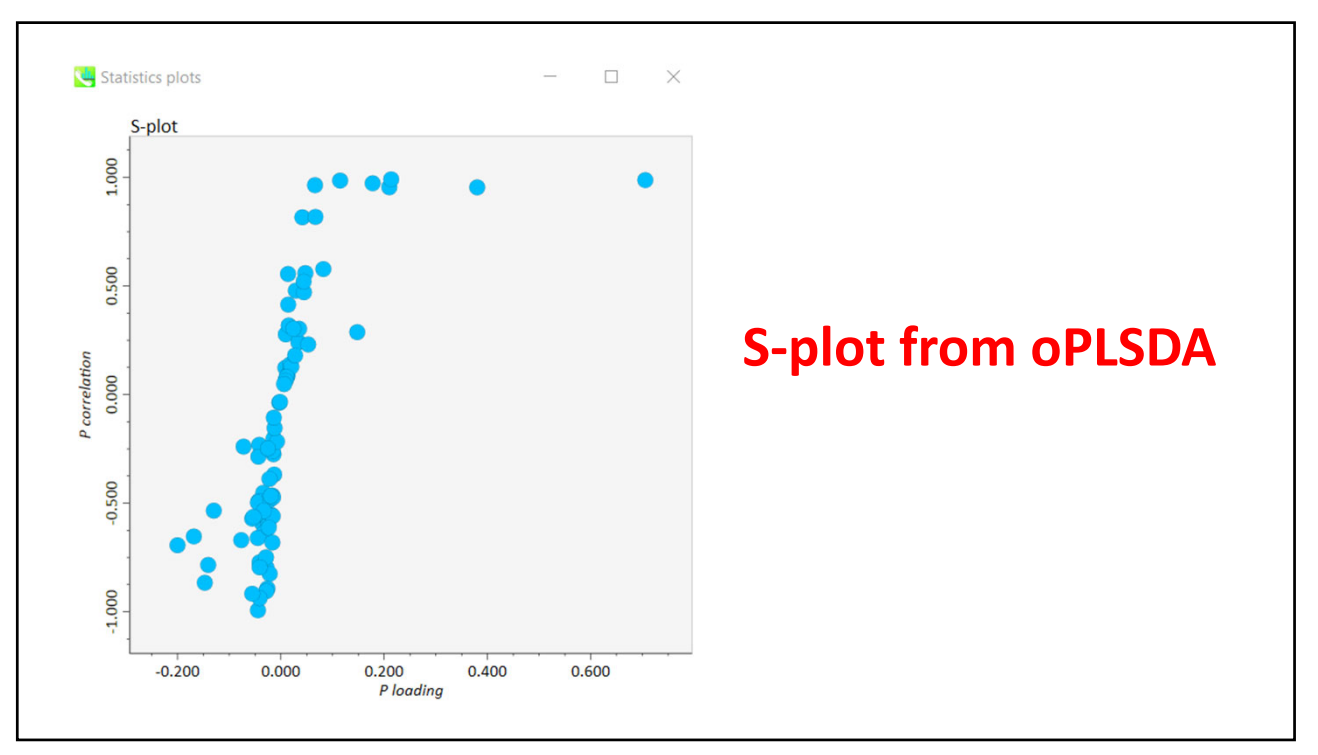

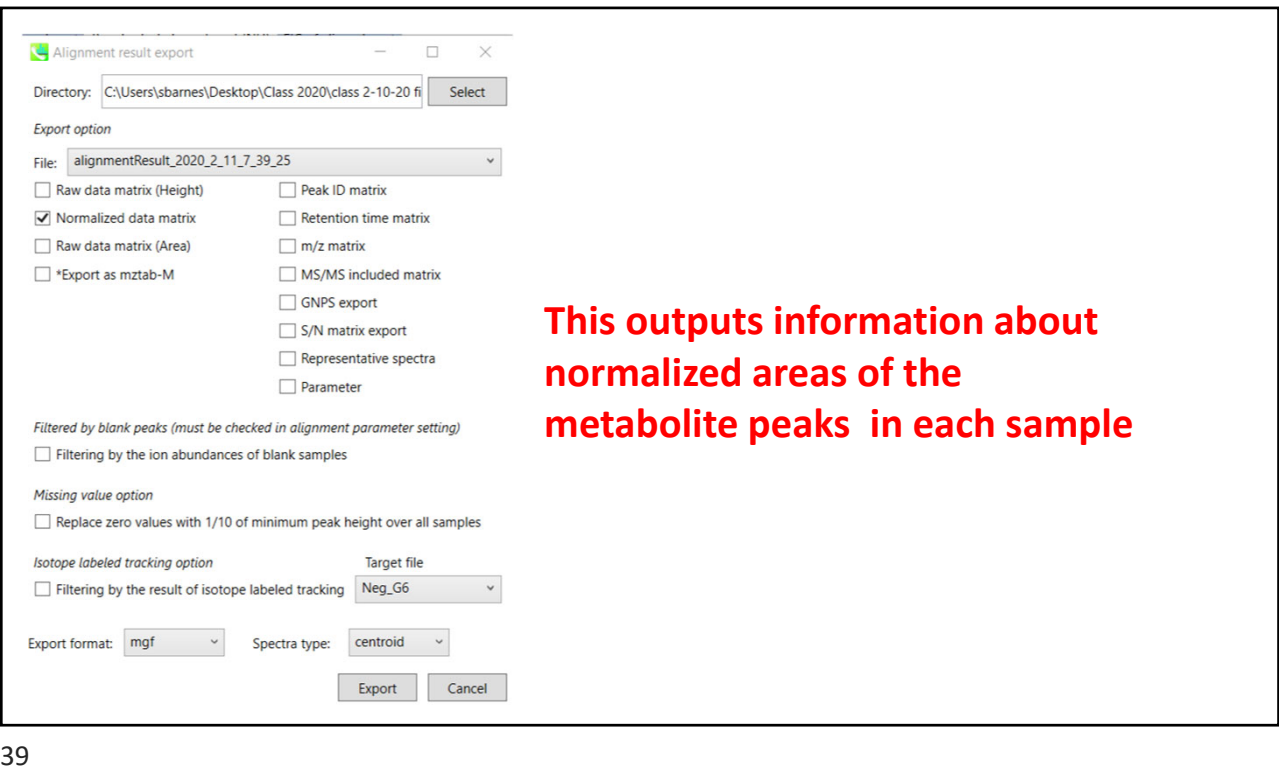

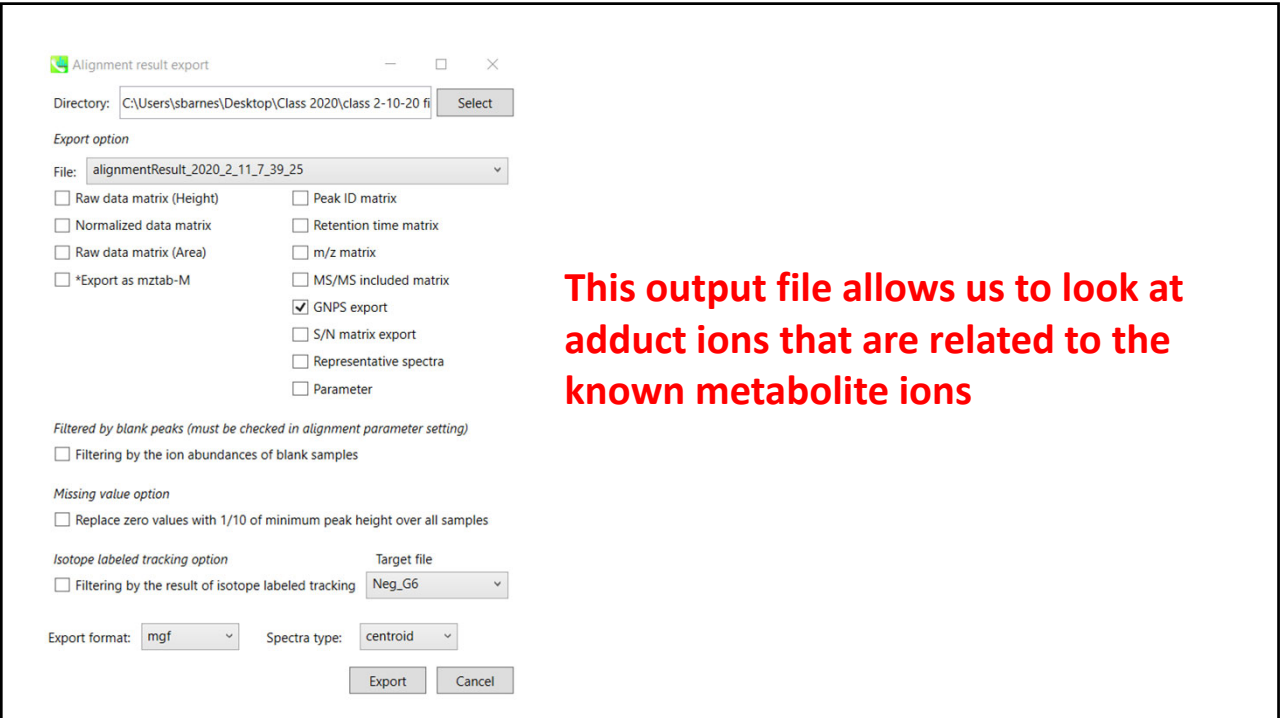